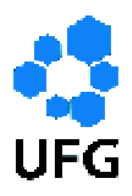

Universidade Federal de Goiás Instituto de Matemática e Estatística Programa de Mestrado Profissional em Matemática em Rede Nacional

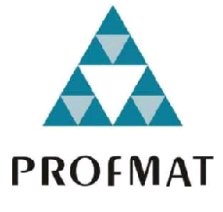

# Matemática Financeira Aplicada aos Ensinos Fundamental e Médio

# Walquiria Lemes da Silveira Faria

Goiânia

2015

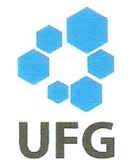

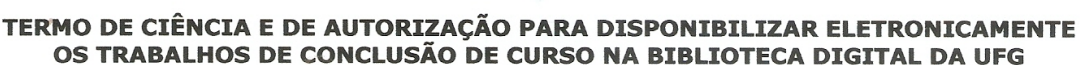

Na qualidade de titular dos direitos de autor, autorizo a Universidade Federal de Goiás (UFG) a disponibilizar, gratuitamente, por meio da Biblioteca Digital de Teses e Dissertações (BDTD/UFG), sem ressarcimento dos direitos autorais, de acordo com a Lei nº 9610/98, o documento conforme permissões assinaladas abaixo, para fins de leitura, impressão e/ou download, a título de divulgação da produção científica brasileira, a partir desta data.

#### 1. Identificação do material bibliográfico:

#### Trabalho de Conclusão de Curso de Mestrado Profissional em Matemática

#### 2. Identificação do Trabalho

sistema de

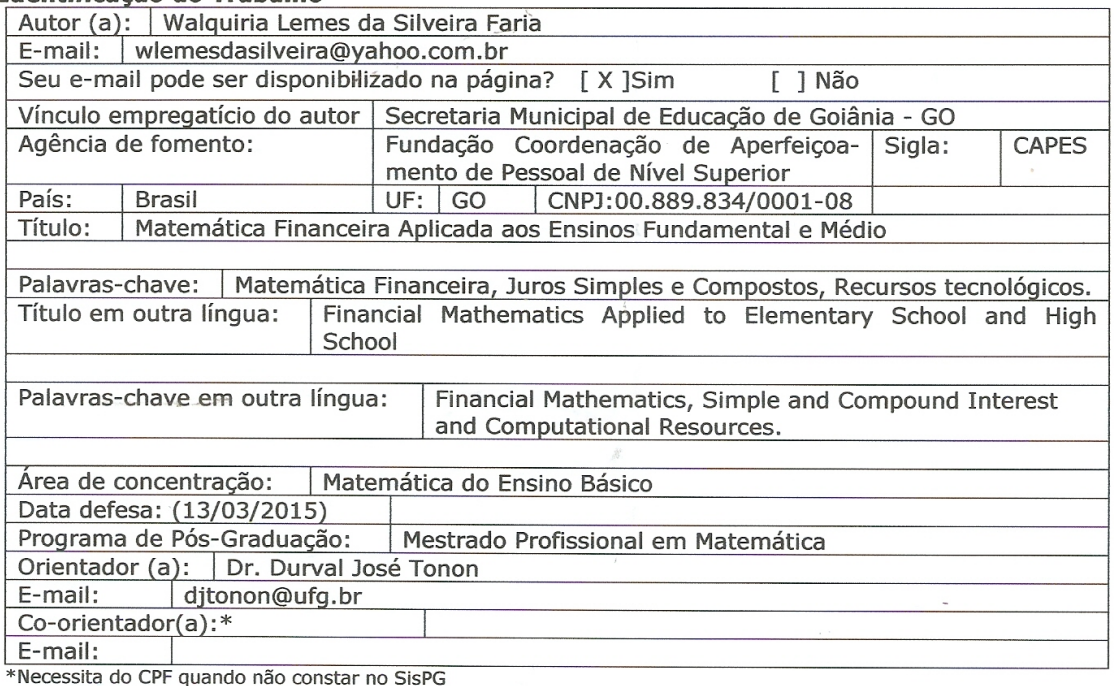

3. Informações de acesso ao documento:

Concorda com a liberação total do documento [ X ] SIM  $[$  ] NÃO<sup>1</sup>

Havendo concordância com a disponibilização eletrônica, torna-se imprescindível o envio do(s) arquivo(s) em formato digital PDF ou DOC do trabalho de conclusão de curso.

O sistema da Biblioteca Digital de Teses e Dissertações garante aos autores, que os arquivos contendo eletronicamente as teses, dissertações ou trabalhos de conclusão de curso, antes de sua disponibilização, receberão procedimentos de segurança, criptografia (para não permitir cópia e extração de conteúdo, permitindo apenas impressão fraca) usando o padrão do Acrobat.

ubburua bernes da Silveira Jaria

Data: 08 / 04 / 2015

<sup>&</sup>lt;sup>1</sup> Neste caso o documento será embargado por até um ano a partir da data de defesa. A extensão deste prazo suscita justificativa junto à coordenação do curso. Os dados do documento não serão disponibilizados durante o período de embargo.

## Walquiria Lemes da Silveira Faria

## Matemática Financeira Aplicada aos Ensinos Fundamental e Médio

Trabalho de Conclusão de Curso apresentado ao Instituto de Matemática e Estatística da Universidade Federal de Goiás, como parte dos requisitos para obtenção do grau de Mestre em Matemática.

Área de Concentração: Matemática do Ensino Básico.

Orientador: Prof. Dr. Durval José Tonon.

Goiânia

2015

Ficha catalográfica elaborada automaticamente com os dados fornecidos pelo(a) autor(a), sob orientação do Sibi/UFG.

Lemes da Silveira Faria, Walquiria Matemática Financeira Aplicada aos Ensinos Fundamental e Médio [manuscrito] / Walquiria Lemes da Silveira Faria. - 2015. 81 f.: il.  $\sim$   $^{\prime}$ 

Orientador: Prof. Dr. Durval José Tonon. Dissertação (Mestrado) - Universidade Federal de Goiás, Instituto de<br>Matemática e Estatística (IME), Programa de Pós-Graduação em Ensino na Educação Básica (Profissional), Goiânia, 2015. Bibliografia. Apêndice. Inclui gráfico, tabelas, lista de figuras.

1. Matemática Financeira. 2. Juros Simples e Compostos. 3. Recursos Tecnológicos. I. José Tonon, Durval, orient. II. Título.

## Walquiria Lemes da Silveira Faria

## Matemática Financeira Aplicada aos Ensinos **Fundamental e Médio**

Trabalho de Conclusão de Curso defendido no Programa de Mestrado Profissional em Matemática em Rede Nacional - PROFMAT/UFG, do Instituto de Matemática e Estatística da Universidade Federal de Goiás, como requisito parcial para obtenção do título de Mestre em Matemática, área de concentração Matemática do Ensino Básico, aprovado no dia 13 de março de 2015, pela Banca Examinadora constituída pelos professores:

 $0<sub>n</sub>0$ 

Prof. Dr. Durval José Tonon Instituto de Matemática e Estatística-UFG Presidente da Banca

Prof. Dr. José Éder Salvador de Vasconcelos IFG-GOIÂNIA

an Prof. Dr. Max Valério Lemes Instituto de Matemática e Estatística-UFG

Todos os direitos reservados. É proibida a reprodução total ou parcial deste trabalho sem a autorização da universidade, do autor e do orientador.

Walquiria graduou-se em Matemática pela UEG - Universidade Estadual de Goiás em 2005, Especializou-se em Matemática e Estatística em 2008 pela UFLA - Universidade Federal de Lavras. Lecionou em escolas da rede pública e particular de Goiânia e atualmente é professora da Secretaria Municipal de Goiânia.

Dedico este trabalho, com muito carinho, à minha Família, pois sem o apoio dela eu não teria realizado o sonho de me tornar Mestre.

## Agradecimentos

A Deus, por iluminar e guiar meus passos ao longo desta caminhada.

Aos meus pais, meus primeiros mestres e exemplos de fé e honestidade, que sempre me apoiaram e incentivaram o meu crescimento pessoal e profissional.

Ao meu esposo Márcio, companheiro nesta jornada, que demonstrou seu apoio opinando e corrigindo o presente trabalho e teve paciência para suportar os momentos de minha ausência.

A minha amada filha Karoline, por demonstrar interesse em meus estudos e me dar muito orgulho com o seu brilhante desempenho na matemática.

Agradeço aos meus colegas de Mestrado pela cooperação e colaboração e, em especial, aos meus dois novos amigos, Luis Henrique e Fabiana, que me ajudaram durante todo o curso.

Ao meu professor e orientador, doutor Durval José Tonon, pela competência, paciência e colaboração no desenvolvimento deste trabalho.

Aos professores do PROFMAT, pela dedicação e por compartilharem suas experiências e conhecimentos.

A CAPES, pela bolsa de estudos, que permitiu uma dedicação mais intensa no programa de pós-graduação.

A todos os meus amigos e parentes, que de alguma forma contribuíram com o meu trabalho.

### Resumo

Esse trabalho busca apresentar a importância do Ensino e Aprendizagem da Matemática Financeira desde o Ensino Fundamental até o Ensino Médio. Trata dos conceitos matemáticos a partir de objetivos previstos pelos PCNs, apontando situações práticas para o seu uso. Traz orientações e propostas para que os professores possam trabalhar não apenas com os cálculos escritos de forma manual, mas também com a utilização de recursos tecnológicos, como a calculadora e as planilhas eletrônicas.

Palavras-chave: Matemática Financeira, Juros Simples e Compostos, Recursos tecnológicos.

### Abstract

This study aims to present the importance of the Teaching and Learning of Financial Mathematics from the elementary school to high school. Deals with the mathematical concepts from objectives proposed by PCNs and shows the main formulas related to Financial Mathematics, pointing practical situations for its use. Provides guidelines and proposals so that teachers can work not only with the calculations written manually, but also with the use of technological resources, such as the calculator and the spreadsheets.

Keywords: Financial Mathematics, Simple and Compound Interest and Computational Resources.

# Lista de Figuras

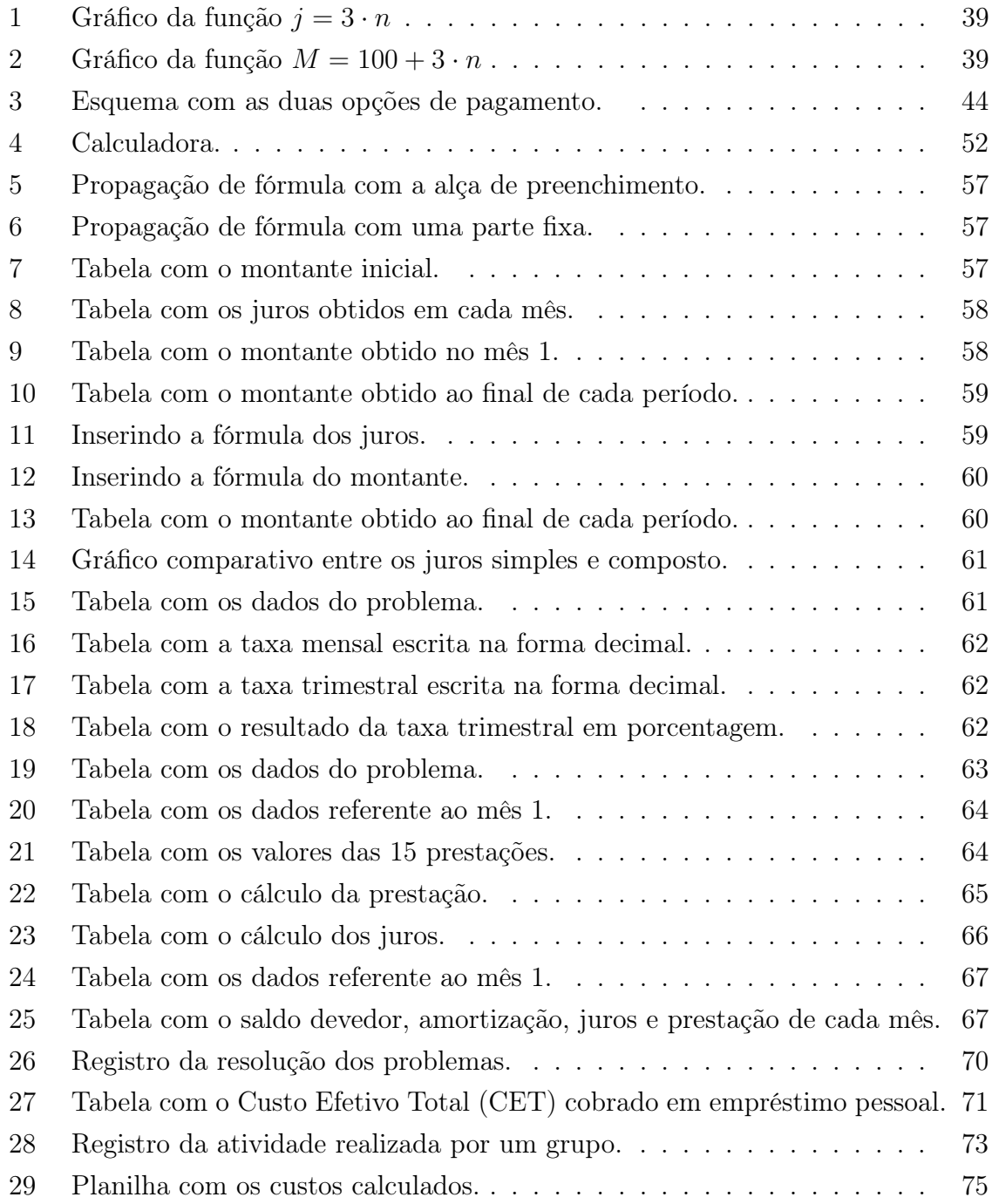

## Sumário

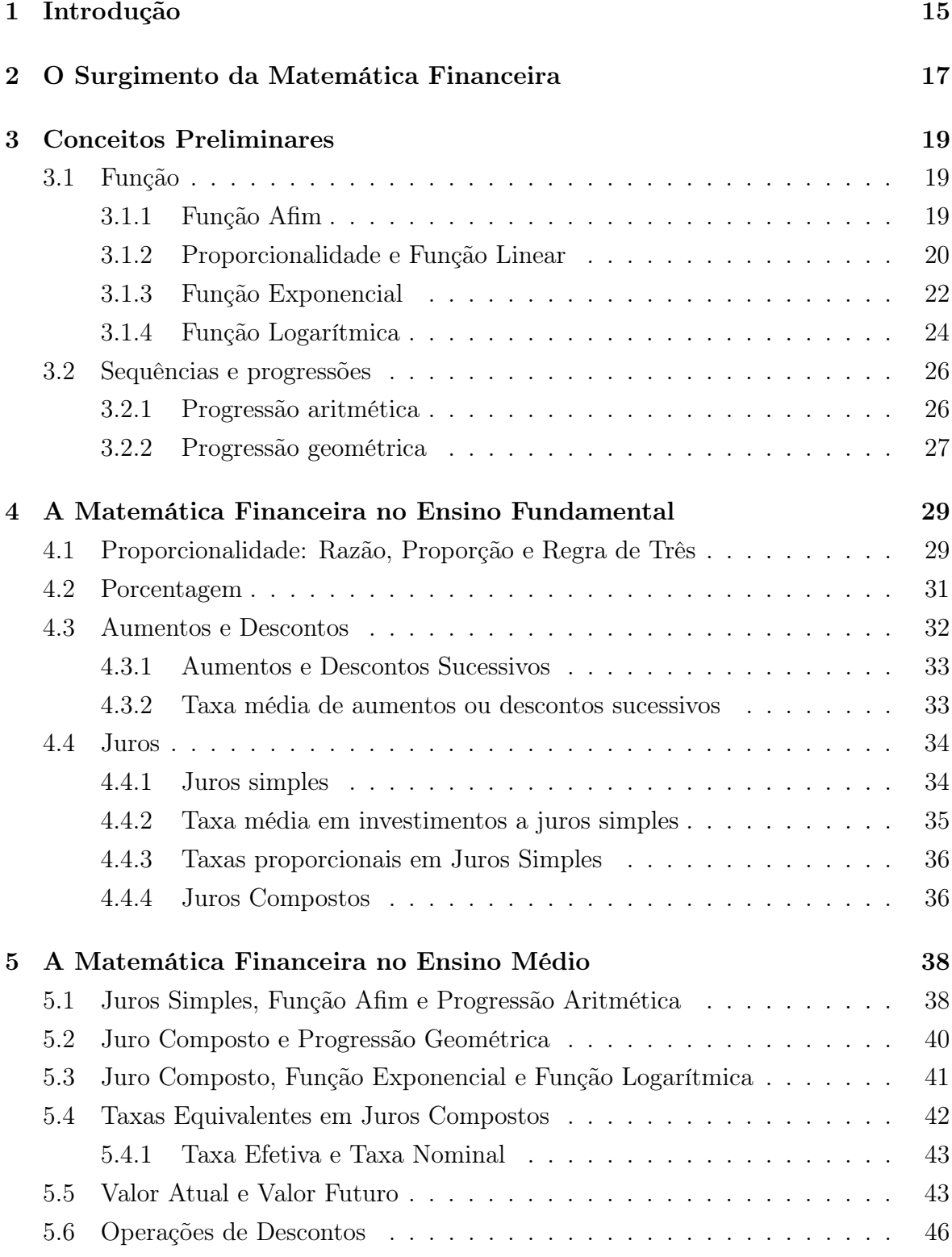

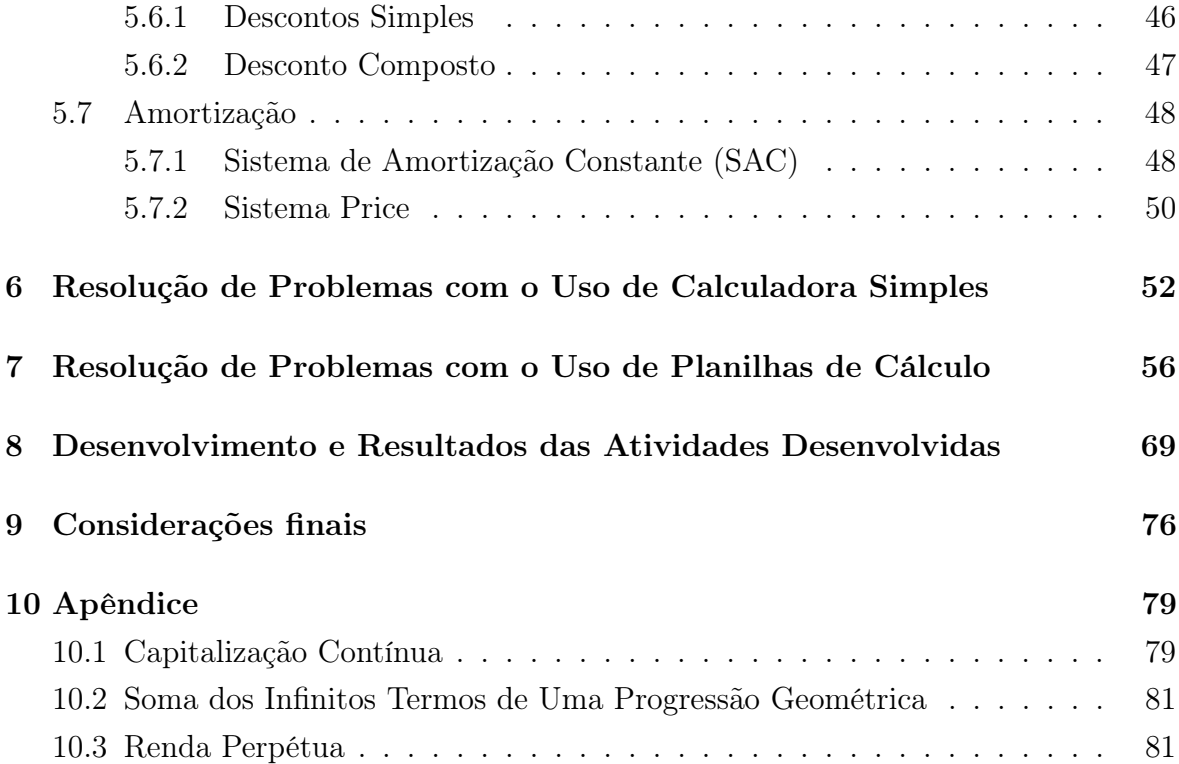

## <span id="page-13-0"></span>1 Introdução

A Matemática Financeira é instrumento fundamental para a formação de cidadãos críticos, conscientes e capazes de lidar com os números que fazem parte do cotidiano de uma sociedade cada vez mais voltada ao capital - mercado, economia, finanças etc. Entretanto, na prática, esta área do conhecimento é pouco explorada na educação básica, principalmente no ensino fundamental. Diante de tal constatação e sendo professora de matemática do ensino fundamental da rede municipal de Goiânia, percebi a importância e a necessidade de abordar esse tema, desenvolvendo um material que sirva de apoio para o enriquecimento da prática pedagógica dos professores.

Para que o aluno consiga entender a matemática como parte do seu dia a dia, despertando o interesse e facilitando o aprendizado, serão abordados conteúdos matemáticos relacionados ao tema "Matemática Financeira" com exemplos contextualizados e apresentadas atividades dinâmicas que exploram vários recursos metodológicos e tecnológicos.

Para a construção de conhecimentos através de uma boa participação dos alunos, é interessante a utilização de recursos computacionais, como o uso de calculadoras e computadores, pois eles trazem facilidade e dinamismo na resolução dos cálculos, possibilitando, assim, mais tempo para discussões e reflexões das propostas didáticas. Lembrando que o importante é o aluno compreender a problematização e saber qual cálculo deverá realizar.

A Lei de Diretrizes e Bases (LDB), disponível em [\[4\]](#page-75-0), afirma no  $\S2^{\circ}$  de seu primeiro artigo que "a educação escolar deverá vincular-se ao mundo do trabalho e à prática social". Dessa forma, é essencial que os conteúdos ministrados façam sentido para o aluno, a fim de que ele tenha uma formação sociocultural crítica.

De início, no primeiro capítulo - O Surgimento da Matemática Financeira, entenderemos a evolução da comercialização, desde o processo de trocas diretas, o surgimento das moedas, os banqueiros, os indícios da aplicação de juros, até nossa economia atual com grande oferta de crédito.

O segundo capítulo - Conceitos Preliminares - aborda os conceitos matemáticos, como Funções, Sequências e Progressões (Aritmética e Geométrica), trabalhados no Ensino Médio e essenciais para desenvolver e aprimorar o estudo aplicado da Matemática Financeira.

No terceiro capítulo - A Matemática financeira no Ensino Fundamental, trataremos dos conceitos básicos a serem adquiridos pelos educandos no Ensino Fun-

damental para compreender problemas de ordem financeira. Elencamos e discorremos sobre Proporcionalidade (Razão, Proporção e Regra de Três), Porcentagem, Aumentos e Descontos, além de Juros, bem como explicitamos a resolução em algumas situações descritas nesse trabalho a partir desses conceitos.

O quarto capítulo refere-se à Matemática Financeira no Ensino Médio, traçando apontamentos importantes para a sua compreensão e relacionando os conteúdos preliminares como funções e progressões, com as aplicações de capitais nos regimes de juros simples e compostos. Abordamos aqui, ainda, as Taxas Equivalentes em Juros Compostos, Valor Atual, Valor Futuro e Amortização.

No quinto capítulo - Resolução de Problemas com o Uso de Calculadora Simples, falamos sobre o seu uso e a importância para os educandos na vida diária, sendo utilizada em várias situações demonstradas nesse trabalho. Orientamos ao professor para que faça uma breve apresentação dessa ferramenta acessível a maioria das pessoas, ressaltando que deve ser apontada cada tecla e explicada a sua função e uso nas calculadoras.

O sexto capítulo - Resolução de Problemas com o Uso de Planilhas de Cálculo - apresenta o aplicativo Excel como facilitador na realização de cálculos financeiros feitos no computador. Sendo utilizadas, tanto as fórmulas prévias disponíveis no software, quanto fórmulas desenvolvidas pelo usuário, permitindo agilidade e eficiência nos cálculos e proporcionando aulas mais dinâmicas.

No sétimo capítulo temos o desenvolvimento e o resultado das atividades aplicadas nesse trabalho e em seguida apresento as considerações finais.

O trabalho é findado com o apêndice, onde é desenvolvido fórmulas e conteúdos relacionados à Matemática Financeira que utiliza aplicações de limites de sequências, conteúdo que é geralmente estudado no Ensino Superior.

## <span id="page-15-0"></span>2 O Surgimento da Matemática Financeira

Com o desenvolvimento de técnicas para plantio em grande escala, as primeiras civilizações, com pequenos vilarejos, começaram a fixar raízes, proporcionando a evolução das relações socioeconômicas.

O escambo foi a primeira manifestação de comércio, que consistia na troca direta de mercadorias. Registros, através de tábuas apontam que os sumérios, antiga civilização que habitava a região da baixa Mesopotâmia, praticavam esse sistema econômico. Os sumérios antigos estavam familiarizados com faturas, recibos, notas promissórias, crédito, juros, hipotecas, escrituras de vendas, endossos e contrato legais e usuais.

Como as mercadorias utilizadas no escambo tinham valores comerciais diferentes, com o passar do tempo essas transações tornaram-se inviáveis. Assim, surgem no século VII a. C as primeiras moedas de metal com peso e valor determinado.

Porém, cada país tinha sua própria moeda. Então, durante as relações comerciais as pessoas acabavam ficando com moedas de outros países. Assim, as pessoas que possuíam muito dinheiro e acumulavam diferentes moedas passaram a fazer o câmbio entre essas moedas. Esses cambistas, que possuíam cofres e guardas, aceitavam as moedas de seus clientes, fornecendo recibos escritos. Essa prática contribuiu com o surgimento da moeda-papel e das instituições bancárias.

Com o aumento da procura pelos seus serviços, os cambistas começaram a cobrar pelos seus serviços e visando um lucro maior eles pegavam parte da quantia que as pessoas entregavam a seus cuidados e emprestavam à terceiros cobrando um valor adicional ao pagarem a dívida. Exerciam suas atividades em bancos de praças, por isso esses profissionais receberam o nome de banqueiros. Essa prática foi se aprimorando e firmando com a evolução da economia, tornando-se mais dinamizadora e contribuindo com o aperfeiçoamento de técnicas financeiras e surgimento de juros.

Os primeiros indícios de juros aparecem na Babilônia, em 2000 a. C, onde eram pagos pelo uso de sementes e outros bens materiais. Os agricultores adquiriam sementes para suas plantações, e após a colheita realizavam o pagamento através de sementes com a quantidade proveniente dos juros do empréstimo.

Por volta do século I a. C, na cidade de Roma, relatos datam o surgimento dos cálculos percentuais, quando o imperador decretava vários impostos, cobrados de acordo com a mercadoria negociada. Não se usavam o símbolo de porcentagem e sim frações centesimais. Exemplos de impostos cobrados pelos romanos naquela época eram o centésimo pela mercadoria adquirida e um imposto de um vinte e cinco avos sobre a venda de escravos.

No século XV, os matemáticos foram obrigados, graças ao surgimento dos juros, lucros e prejuízos, a fixarem uma base de cálculo de porcentagens, e essa base foi a base centesimal. Documentos encontrados mostram que os romanos utilizavam os algarismos do seu sistema de numeração e siglas como "p cento" e "p c". A representação por essas siglas foram evoluindo até chegar ao símbolo usado hoje em dia, % (por cento). Acredita-se que o símbolo % foi usado pela primeira vez no século XVII por um comerciante inglês, em suas transações comerciais.

Atualmente é importante compreender as operações financeiras como o cálculo de porcentagens, juros e financiamentos para que possamos administrar nosso dinheiro, planejarmos gastos e criar hábitos de consumo com responsabilidade.

## <span id="page-17-0"></span>3 Conceitos Preliminares

Apresentaremos neste capítulo alguns conceitos, estudados no Ensino Médio, que são fundamentais para o estudo da Matemática Financeira e que podem ser encontrados em [\[10\]](#page-75-1) e [\[11\]](#page-76-0).

#### <span id="page-17-1"></span>3.1 Função

O termo função foi usado pelo filósofo e matemático alemão Gottfried Wilhelm Leibniz (1646 - 1716) para denotar a dependência de uma quantidade em relação à outra.

Definição 3.1. Sejam A e B conjuntos não vazios. Uma função definida em A com valores em B é uma terna  $(A, B, x \rightarrow y)$ , sendo  $x \rightarrow y$  uma lei de associação que permite associar a cada elemento  $x \in A$  um único elemento  $y \in B$ .

Definição 3.2. Dada uma função  $f : A \rightarrow B$ , o conjunto A chama-se domínio da função e o conjunto B, contradomínio da função. Para cada  $x \in A$ , o elemento  $y \in B$ chama-se imagem de x pela função f ou valor assumido pela função f para  $x \in A$  e o representamos por  $f(x)$ . Assim,  $y = f(x)$ .

O conjunto de todos os y assim obtidos é chamado conjunto imagem da função  $f$  e é indicado por  $Im(f)$ .

Podemos classificar as funções afim da seguinte maneira:

Definição 3.3. Uma função  $f : \mathbb{R} \to \mathbb{R}$ , com  $X \subset R$ , é dita:

- monótona crescente quando  $x_1 < x_2 \Rightarrow f(x_1) < f(x_2)$ ;
- monótona decrescente quando  $x_1 < x_2 \Rightarrow f(x_1) > f(x_2)$ ;
- monótona não-decrescente quando  $x_1 < x_2 \Rightarrow f(x_1) \leq f(x_2)$ ;
- monótona não-crescente quando  $x_1 < x_2 \Rightarrow f(x_1) \geq f(x_2)$ ;

#### <span id="page-17-2"></span>3.1.1 Função Afim

**Definição 3.4.** Uma função  $f : \mathbb{R} \to \mathbb{R}$  chama-se afim quando existem constantes  $a, b \in \mathbb{R}$  tais que  $f(x) = ax + b$  para todo  $x \in \mathbb{R}$ .

**Definição 3.5.** Seja uma função  $f : \mathbb{R} \to \mathbb{R}$ . Dado  $h \neq 0$ ,  $h \in \mathbb{R}$ , então para todo  $x \in \mathbb{R}$  o número  $\frac{f(x+h)-f(x)}{h}$ h chama-se taxa de variação ou taxa de crescimento da função f no intervalo de extremos  $x e x + h$ .

A taxa de variação de qualquer função afim  $f : \mathbb{R} \to \mathbb{R}$ ,  $f(x) = ax + b$ , no intervalo  $[x, x + h]$ , para  $x \in \mathbb{R}$  e todo  $x + h \in \mathbb{R}$ , com  $h \neq 0$ , é a constante a. Como  $f(x) = ax + b e f(x+h) = a(x+h) + b = ax + ah + b$ , então  $f(x+h) - f(x) = ah$ . Logo,

$$
\frac{f(x+h) - f(x)}{h} = \frac{ah}{h} = a.
$$

Casos particulares da função afim:

- Função linear,  $f : \mathbb{R} \to \mathbb{R}$ , definida por  $f(x) = ax$  para todo  $x \in \mathbb{R}$ , quando  $a = 1$ dizemos que  $f(x) = x$  é a função identidade.
- Função constante,  $f : \mathbb{R} \to \mathbb{R}$ , definida por  $f(x) = b$ , para todo  $x \in \mathbb{R}$ .
- Função translação,  $f : \mathbb{R} \to \mathbb{R}$ , definida por  $f(x) = x + b$ , com  $b \neq 0$ , para todo  $x\in\mathbb{R}.$

#### <span id="page-18-0"></span>3.1.2 Proporcionalidade e Função Linear

A função linear,  $f(x) = ax$ , é o modelo matemático para os problemas de proporcionalidade.

Em 1883 foi publicado a primeira edição do texto matemático Aritmética Progressiva, de Antonio Trajano, que trazia a seguinte definição de proporcionalidade:

"Diz-se que duas grandezas são proporcionais quando elas se correspondem de tal modo que, multiplicando-se uma quantidade de uma delas por um número, a quantidade correspondente da outra fica multiplicada ou dividida pelo mesmo número. No primeiro caso, a proporcionalidade se chama direta e, no segundo, inversa; as grandezas se dizem diretamente proporcionais ou inversamente proporcionais." Veja [\[10\]](#page-75-1)

Traduzindo a definição de Trajano para uma linguagem atual, temos:

<span id="page-18-1"></span>**Definição 3.6.** Uma proporcionalidade é uma função  $f : \mathbb{R} \to \mathbb{R}$  tal que, para quaisquer números reais c, x tem-se  $f(cx) = c \cdot f(x)$  (proporcionalidade direta) ou  $f(cx) = \frac{f(x)}{x}$ c , se  $c \neq 0$  (proporcionalidade inversa).

Observamos que se  $f(cx) = c \cdot f(x), c \in \mathbb{R}$  constante e  $x \in \mathbb{R}$  então, considerando  $a = f(1)$ , tem-se  $f(c) = f(c \cdot 1) = ca$ , ou seja,  $f(c) = ac$  para todo  $c \in \mathbb{R}$ . Usando uma notação mais adequada, temos  $f(x) = ax$  para todo  $x \in \mathbb{R}$ , logo f é uma função linear.

Assim, interpretando a definição tradicional, a grandeza y é diretamente proporcional à grandeza x quando existe um número a (chamado de constante de proporcionalidade) tal que  $y = ax$  para todo  $x \in \mathbb{R}$ .

A proporcionalidade inversa só tem sentido quando as grandezas são nãonulas,  $(f : \mathbb{R}^* \to \mathbb{R}^*)$ , onde  $f(cx) = \frac{f(x)}{f(x)}$ c para  $c, x \in \mathbb{R}^*$ . Usando o raciocínio anterior temos que  $f(x) = \frac{a}{x}$  $\boldsymbol{x}$  $, x \in \mathbb{R}^*,$  sendo  $a = f(1)$ .

Teorema 3.7. (Teorema Fundamental da Proporcionalidade)  $Seja f : \mathbb{R} \to \mathbb{R}$ uma função crescente. As seguintes afirmações são equivalentes:

- 1. Para todo  $n \in \mathbb{Z}$  e  $x \in \mathbb{R}$  temos  $f(nx) = n \cdot f(x)$ .
- 2. Pondo  $a = f(1)$ , tem-se  $f(x) = ax$  para todo  $x \in \mathbb{R}$ .
- 3.  $f(x + y) = f(x) + f(y)$  para quaisquer  $x, y \in \mathbb{R}$ .

Demonstração. Provando que  $(1) \Rightarrow (2)$ : Para todo número racional  $r = \frac{m}{n}$  $\overline{\mu}$ , com  $m \in \mathbb{Z}$  e  $n \in \mathbb{Z}^*$ , temos, conforme a hipótese  $(1)$ , que  $f(rx) = r \cdot f(x)$ , sendo  $x \in \mathbb{R}$ , pois:  $f(r \cdot x) = f\left(\frac{m}{n}\right)$ n  $\cdot x$ ) = f  $\sqrt{ }$  $m \cdot \frac{1}{2}$ n  $\cdot x$  $\setminus$  $= m \cdot f$  $\sqrt{1}$ n  $\cdot x$  $\setminus$  $\Rightarrow f\left(\frac{m}{2}\right)$ n  $\cdot x$ ) = m  $\cdot f$  $\sqrt{1}$ n  $\cdot x$  $\setminus$ . E,  $f(x) = f$  $\sqrt{ }$  $n \cdot \frac{1}{1}$ n  $\cdot x$  $\setminus$  $=n \cdot f$  $\sqrt{1}$ n  $\cdot x$  $\setminus$  $\Rightarrow$  f  $\sqrt{1}$ n  $\cdot x$  $\setminus$ =  $f(x)$ n  $\Rightarrow f\left(\frac{m}{2}\right)$ n  $\cdot x$ ) =  $m \cdot f$  $\sqrt{1}$ n  $\cdot x$  $\setminus$  $= m \cdot \frac{f(x)}{g(x)}$ n = m n  $\cdot f(x)$ .

Átravés da hipótese (1) temos que  $f(0) = f(0 \cdot 0) = 0 \cdot f(0) = 0$  e seja  $a = f(1)$ , como f é crescente, então  $a = f(1) > f(0) = 0$ , ou seja, a é positivo. Assim  $f(r) = f(1 \cdot r) = f(1) \cdot r = ar$  para todo  $r \in \mathbb{Q}$ .

Sabendo que  $f(x) = ax$  para todo  $x \in \mathbb{Q}$ , provaremos que se tem  $f(x) = ax$ para todo  $x \in \mathbb{R}$ :

Suponha, por absurdo, que exista  $x \in \mathbb{R} - \mathbb{Q}$  tal que  $f(x) \neq ax$ . Admita  $f(x) < ax$  (O caso  $f(x) > ax$  é análogo), assim  $\frac{f(x)}{a} < x$ . Tome  $r \in \mathbb{Q}$  tal que  $\frac{f(x)}{a} < r < x$ . Logo  $f(x) < ar < ax$ , então,  $f(x) < f(r) < ax$ . Absurdo! Pois se f é crescente e  $r < x$ , então  $f(r) < f(x)$ . Portanto, tem-se  $f(x) = ax$  para todo  $x \in \mathbb{R}$ .

A implicação  $(2) \Rightarrow (3)$  é óbvia, pois para quaisquer  $x, y \in \mathbb{R}$ , pondo  $a = 1$ , temos  $f(x) = ax$ , assim  $f(x + y) = a(x + y) = ax + ay = f(x) + f(y)$  e fazendo  $f(nx + ny) = f(nx) + f(ny) = nf(x) + nf(y) = n(f(x) + f(y)) = nf(x + y)$ , com  $n \in \mathbb{Z}$ , temos que  $(3) \Rightarrow (1)$ .  $\Box$ 

Observação: Ao aplicar o Teorema Fundamental da Proporcionalidade a grandezas, cujas medidas são expressas apenas por números positivos, devemos ter  $f:\mathbb{R}^+\to\mathbb{R}^+.$ 

#### <span id="page-20-0"></span>3.1.3 Função Exponencial

**Definição 3.8.** Dado um número real a  $(a > 0 \text{ } e \text{ } a \neq 1)$ , denomina-se função exponencial de base a uma função f de  $\mathbb R$  em  $\mathbb R^+$  definida por  $f(x) = a^x$  ou  $y = a^x$  que satisfaz as seguintes propriedades:

(i) 
$$
a^x \cdot a^y = a^{x+y}
$$
, ou seja,  $f(x + y) = f(x) \cdot f(y)$ ;

(*ii*) 
$$
f(1) = a^1 = a;
$$

(iii)  $x < y \Rightarrow a^x < a^y$  se  $a > 1$  e  $x < y \Rightarrow a^x > a^y$  se  $0 < a < 1$ .

A seguir, algumas observações sobre função exponencial:

- 1. Como uma função exponencial  $f : \mathbb{R} \to \mathbb{R}^+$  tem a propriedade (*i*), então não pode assumir o valor 0, a menos que seja identicamente nula. De fato sabemos que  $f(x + y) = f(x) \cdot f(y)$ . Se existir algum  $x_0 \in \mathbb{R}$  tal que  $f(x_0) = 0$  então, para todo  $x \in \mathbb{R}$  temos  $f(x) = f(x_0 + (x - x_0)) = f(x_0) \cdot f(x - x_0)$  $x_0$ ) = 0 ·  $f(x - x_0) = 0$ , e então f será identicamente nula.
- 2. A taxa de variação relativa de uma função  $q : \mathbb{R} \to \mathbb{R}$  do tipo exponencial  $g(x) = ba^x$ , com a e b constantes positivas e  $x \in \mathbb{R}$ , não depende de x, mas só de h. Pois, como  $g(x) = ba^x$  e  $g(x+h) = ba^{x+h}$ , então  $g(x+h) - g(x)$  $g(x)$ =  $ba^{x+h} - ba^x$  $\frac{\partial a}{\partial a^x} =$  $ba^x(a^h-1)$  $\frac{a-1}{ba^x} = a^h - 1.$

Apresentaremos a seguir um teorema, o qual é uma caracterização da função exponencial.

**Teorema 3.9.** Seja  $f : \mathbb{R} \to \mathbb{R}^+$  uma função monótona injetiva (crescente ou decrescente). As seguintes afirmações são equivalentes:

- 1. Para todo  $n \in \mathbb{Z}$  e  $x \in \mathbb{R}$  temos  $f(nx) = f(x)^n$ .
- 2. Seja  $a = f(1)$ , tem-se  $f(x) = a^x$  para todo  $x \in \mathbb{R}$ .
- 3.  $f(x + y) = f(x) \cdot f(y)$  para quaisquer  $x, y \in \mathbb{R}$ .

Demonstração. Provaremos inicialmente que  $(1) \Rightarrow (2)$ . Para todo número racional  $r =$ m n (com  $m \in \mathbb{Z}$  e  $n \in \mathbb{Z}^*$ ) temos, conforme a hipótese (1), que  $f(rx) = f(x)^r$ , sendo  $x \in \mathbb{R}$ , pois:  $f\left(\frac{m}{n}\right)$ n  $\cdot x$ ) = f  $\sqrt{1}$ n  $\cdot x$  $\setminus^m$ . Por outro lado,  $f(x) = f$  $\sqrt{ }$  $\frac{1}{n} \cdot \frac{1}{n}$ n  $\cdot x$  $\setminus$ = f  $\sqrt{1}$ n  $\cdot x$  $\setminus^n$  $\Leftrightarrow f(x)^{\frac{1}{n}} = f$  $\sqrt{1}$ n  $\cdot x$  $\setminus$ , logo  $f\left(\frac{m}{2}\right)$ n  $\cdot x$ ) = f  $\sqrt{1}$ n  $\cdot x$  $\setminus^m$  $=\left(f(x)^{\frac{1}{n}}\right)^m =$  $f(x)^{\frac{m}{n}}$ .

Pondo  $f(1) = a$ , através da hipótese (1) temos  $f(r) = f(r \cdot 1) = f(1) =$  $r = a^r$ , para  $r \in \mathbb{Q}$ . Considere f crescente, logo  $1 = f(0) < f(1) = a$ . Suponha, por absurdo, que exista  $x \in \mathbb{R}$  tal que  $f(x) \neq a^x$ , assim  $f(x) < a^x$  ou  $f(x) > a^x$ . Seja  $f(x) < a^x$  (o caso  $f(x) > a^x$  é análogo), então, de acordo com o Lema [3.10](#page-21-0) que afirma que fixado o número real positivo  $a \neq 1$ , em todo intervalo de  $\mathbb{R}^+$  existe alguma potência  $a^r$ , com  $r \in \mathbb{Q}$ , logo, existe um número racional r tal que  $f(x) < a^r < a^x$ , ou seja, $f(x) < f(r) < a^x$ . Absurdo! Pois se f é crescente e  $a^r < a^x$ , temos  $f(r) < f(x)$  e  $r < x$ . Dessa forma, temos a prova completa de que  $(1) \Rightarrow (2)$ .

As implicações  $(2) \Rightarrow (3) e (3) \Rightarrow (1)$  são óbvias, basta observar que para  $x, y \in \mathbb{R}$  e  $n \in \mathbb{Z}$  temos:

$$
f(x + y) = a^{x+y} = a^x \cdot a^y = f(x) \cdot f(y),
$$
  

$$
f(nx + ny) = f(nx) \cdot f(ny) = a^{nx} \cdot a^{ny} = (f(x))^n \cdot (f(y))^n = (f(x) \cdot f(y))^n.
$$

<span id="page-21-0"></span>**Lema 3.10.** Fixado o número real positivo  $a \neq 1$ , em todo intervalo de  $\mathbb{R}^+$  existe alguma potência a<sup>r</sup>, com  $r \in \mathbb{Q}$ .

Demonstração. Dados  $0 < \alpha < \beta$ , devemos achar  $r \in \mathbb{Q}$  tal que  $\alpha \leq a^r \leq \beta$ . Suponha  $a \text{ e } \alpha$  maiores do que 1 (os demais casos são análogos). Como as potências de expoente natural de números maiores do que 1 crescem acima de qualquer cota prefixada, podemos obter números naturais M e n tais que

$$
\alpha < \beta < a^M \quad \text{e} \quad 1 < a < \left(1 + \frac{\beta - \alpha}{a^M}\right)^n
$$

Da segunda relação temos:

$$
1 < a^{\frac{1}{n}} < 1 + \frac{\beta - \alpha}{a^M} \Rightarrow 0 < a^M(a^{\frac{1}{n}} - 1) < \beta - \alpha.
$$

Assim,

m n  $\leq M \Rightarrow 0 < a^{\frac{m}{n}}(a^{\frac{1}{n}}-1) < \beta - \alpha \Leftrightarrow 0 < a^{\frac{m+1}{n}} - a^{\frac{m}{n}} < \beta - \alpha.$ 

Dessa forma, as potências  $a^0 = 1, a^{\frac{1}{n}}, a^{\frac{2}{n}}, \cdots, a^M$  são extremos de intervalos consecutivos, todos de comprimento menor do que o comprimento  $\beta - \alpha$  do intervalo [ $\alpha, \beta$ ]. Como  $[\alpha, \beta] \subset [1, a^M]$ , pelo menos um desses extremos está contido no intervalo  $[\alpha, \beta]$ .  $\Box$ 

#### <span id="page-22-0"></span>3.1.4 Função Logarítmica

**Definição 3.11.** Função logarítmica de base a é toda função  $f : \mathbb{R}^+ \to \mathbb{R}$ , definida por  $f(x) = log_a x$ , com  $a \in \mathbb{R}^+$  e  $a \neq 1$ .

A função logarítmica  $(f : \mathbb{R}^+ \to \mathbb{R}, f(x) = log_a x)$  é inversa da função exponencial  $(f : \mathbb{R} \to \mathbb{R}^+, f(x) = a^x)$ . Dessa forma, tem-se  $a^{\log_a x} = x$  e  $\log_a(a^x) = x$ , ou seja,

$$
y = \log_a x \Leftrightarrow a^y = x.
$$

Sejam  $a, b, x, y \in \mathbb{R}^+$ , com  $a \neq 1$  e  $b \neq 1$ , através da relação  $a^u \cdot a^v = a^{u+v}$ temos as seguintes propriedades:

- 1. Logaritmo de um produto:  $log_a(xy) = log_a x + log_a y$ .
- 2. Logaritmo de um quociente:  $log_{a}$  $\boldsymbol{x}$  $\frac{x}{y} = log_a x - log_a y.$ De fato, tome  $u = log_a x$  e  $v = log_a y$ , assim  $a^u = x$  e  $a^v = y$ . Logo  $xy = a^u \cdot a^v = a^{u+v}$  e  $\boldsymbol{x}$  $\hat{y}$ =  $a^u$  $\frac{u}{a^v} = a^{u-v}$ , ou seja,  $log_a(xy) = u + v =$  $log_{a}x + log_{a}y$  e  $log_{a}$  $\boldsymbol{x}$  $\frac{w}{y} = u - v = log_a x - log_a y.$
- 3. Logaritmo de uma potência:  $log_a x^y = y \cdot log_a x$ . Considere  $u = log_a x$  e  $w = log_a x^y$ , daí  $a^u = x$  e  $a^w = x^y$ . Então  $a^w = x^y = (a^u)^y = a^{yu}$ , logo  $w = yu$ , ou seja,  $log_a x^y = y \cdot log_a x$ .
- 4. Mudança de base:  $log_b x =$  $log_a x$  $log_a b$ Considere  $u = log_b x$ ;  $v = log_a x$  e  $w = log_a b$  daí  $b^u = x$ ,  $a^v = x$  e  $a^w = b$ . Então  $x = b^u = (a^w)^u = a^{wu}$ , como  $a^v = x e x = a^{wu}$ , logo  $v = w u$  de onde

obtemos que  $u =$  $\dot{v}$  $\frac{v}{w}$ , ou seja,  $log_b x =$ logax  $log_a b$ .

A seguir, como fizemos para a função exponencial, apresentaremos um teorema que caracteriza a função logarítmica.

**Teorema 3.12.** Seja  $f : \mathbb{R}^+ \to \mathbb{R}$  uma função monótona injetiva (crescente ou decrescente) tal que  $f(xy) = f(x) + f(y)$  para quaisquer  $x, y \in \mathbb{R}^+$ . Então existe a > 0 tal que  $f(x) = log_a x$  para todo  $x \in \mathbb{R}^+$ .

Demonstração. Adimita f crescente (para f descrescente o caso é análogo). Por hipótese temos  $f(1) = f(1 \cdot 1) = f(1) + f(1)$ , logo  $f(1) = 0$ . Suponha que exista  $a \in \mathbb{R}$  tal que  $f(a) = 1$ . Sendo f crescente e  $f(a) > f(1)$  temos  $a > 1$ .

Para todo número natural  $n$  vale:

$$
f(an) = f(a \cdot a \cdot ... \cdot a)
$$

$$
= f(a) + f(a) + \dots + f(a)
$$

$$
= 1 + 1 + \dots + 1 = n,
$$

$$
0 = f(1) = f(a^n \cdot a^{-n})
$$

$$
= f(a^n) + f(a^{-n})
$$

$$
= n + f(a^{-n}) \Rightarrow f(a^{-n}) = -n
$$

Para todo número racional  $r =$ m n (com  $m \in \mathbb{Z}$  e  $n \in \mathbb{N}$ ), ou seja,  $rn = m$ 

vale:

 $m = f(a^m) = f(a^{rn}) = f((a^r)^n) = n \cdot f(a^r) \Rightarrow f(a^r) = \frac{m}{n}$ n  $= r$ . Se  $x \in \mathbb{R}$  é irracional, com  $r, s \in \mathbb{Q}$ , temos:

 $r < x < s \Rightarrow a^r < a^x < a^s \Rightarrow f(a^r) < f(a^x) < f(a^s) \Rightarrow r < f(a^x) < s.$ 

Dessa forma, segue-se que  $f(a^x) = x$  para todo  $x \in \mathbb{R}$ . Logo,  $f(y) = log_a y$ para todo  $y \in \mathbb{R}^+$ .

No caso geral, considere a função crescente,  $g : \mathbb{R}^+ \to \mathbb{R}$ , tal que  $g(xy) =$  $g(x) + g(y)$ . Tome  $g(2) = b > 0$ , pois  $g(1) = 0$  e  $2 > 1$ . Seja  $f : \mathbb{R}^+ \to \mathbb{R}$ , definida por  $f(x) = \frac{g(x)}{1}$ b , uma função crescente e que transforma somas em produtos, então  $f(2) = 1$ . Através da primeira parte da demonstração, tem-se  $f(x) = log_2 x$  para todo  $x > 0$ , logo  $x = 2^{f(c)} = 2^{\frac{g(x)}{b}} = (2^{\frac{1}{b}})^{g(x)} = a^{g(x)}$ , com  $a = 2^{\frac{1}{b}}$ .

Aplicando  $log_a$  em ambos os membros da igualdade  $x = a^{g(x)}$ , concluimos que:  $log_a x = log_a a^{g(x)}$ . De onde obtemos que  $g(x) = log_a x$ .

 $\Box$ 

#### <span id="page-24-0"></span>3.2 Sequências e progressões

Definição 3.13. Uma sequência de números reais é uma função cujo domínio é um subconjunto infinito  $\mathbb{N}_1 \subset \mathbb{N}, f : \mathbb{N}_1 \to \mathbb{R}$ . A cada número natural n corresponde um único número real  $x_n$ :

$$
n_1 \to x_1; n_2 \to x_2; n_3 \to x_3; \dots; n_k \to x_k; \dots
$$

Uma sequência é indicada por  $(x_1, x_2, \dots, x_n, \dots)$  ou  $(x_n)$ .

Dois exemplos importante de sequências são as séries aritméticas e geométricas, que são generalizações das progressões aritméticas e geométricas, no sentido de consideramos infinitos termos.

#### <span id="page-24-1"></span>3.2.1 Progressão aritmética

Definição 3.14. Progressão aritmética (PA) é uma sequência na qual a diferença entre cada termo e o termo anterior é constante. Essa diferença constante é chamada de razão de progressão e é representada pela letra r.

Em uma progressão aritmética  $(a_1, a_2, a_3, \cdots)$ , para avançar um termo, basta somar a razão para avançar dois termos, basta somar duas vezes a razão, e assim por diante. Dessa forma,  $a_{11} = a_6 + 5r$ , pois, ao passar de  $a_6$  para  $a_{11}$ , avan- $\gamma$ gamos 5 termos. Assim, ao passar de  $a_1$  para  $a_n$ , avançamos  $n-1$  termos obtendo a fórmula do termo geral  $a_n = a_1 + (n-1)r$ .

Exemplo 3.15. Calcule o  $20^{\circ}$  termo da progressão aritmética 1, 5, 9,... Solução. Sabemos que  $r = 5 - 1 = 4$ , então  $a_{20} = 1 + (20 - 1) \cdot 4 = 77$ .

Proposição 3.16. A soma dos n primeiros termos de uma progressão aritmética  $(a_1, a_2, a_3, \dots) \in S_n = \frac{(a_1 + a_n)n}{2}$ 2 .

Demonstração. Sabemos que  $S_n = a_1 + a_2 + a_3 + \cdots + a_{n-1} + a_n$ , fazendo  $S_n + S_n$ obtemos  $2S_n = (a_1 + a_n) + (a_2 + a_{n-1}) + (a_3 + a_{n-2}) + \cdots + (a_{n-1} + a_2) + (a_n + a_1)$ 

Como

$$
(a_2 + a_{n-1}) = (a_1 + r + a_n - r) = (a_1 + a_n);
$$
  
\n
$$
(a_3 + a_{n-2}) = (a_1 + 2r + a_n - 2r) = (a_1 + a_n);
$$
  
\n
$$
\vdots
$$
  
\n
$$
(a_{n-1} + a_2) = (a_1 + (n-2)r + a_n - (n-2)r) = (a_1 + a_n),
$$

temos:

$$
2S_n = (a_1 + a_n) + (a_2 + a_{n-1}) + \dots + (a_{n-1} + a_2) + (a_n + a_1)
$$
  
=  $(a_1 + a_n) + (a_1 + a_n) + \dots + (a_1 + a_n) + (a_1 + a_n)$   
=  $(a_1 + a_n).n$   
Assim,  $S_n = \frac{(a_1 + a_n) \cdot n}{2}$ .

Exemplo 3.17. Qual é o valor da soma dos 15 primeiros termos da progressão aritmética 3, 8, 13, ...?

Solução. *Temos que*  $a_{15} = a_1 + 14r = 3 + 14 \cdot 5 = 73$ . Logo,  $S_{15} =$  $(a_1 + a_{15}) \cdot 15$ 2 =  $(3 + 73) \cdot 15$ 2  $= 570.$ 

#### <span id="page-25-0"></span>3.2.2 Progressão geométrica

Definição 3.18. Progressão geométrica (PG) é uma sequência na qual é constante o quociente da divisão de cada termo pelo termo anterior. Esse quociente é chamado de razão da progressão e é representado pela letra q.

Exemplo 3.19. Determine o valor de x,  $x \in \mathbb{R}$ , da progressão geométrica (x+2, 5x, 25x− 30).

Solução. Sabendo que é constante o quociente da divisão de cada termo pelo termo anterior, temos:

$$
\frac{5x}{x+2} = \frac{25x - 30}{5x} \Rightarrow 25x^2 + 20x - 60 = 25x^2 \Rightarrow 20x = 60 \Rightarrow x = 3.
$$

Em uma progressão geométrica  $(a_1, a_2, a_3, \cdots)$ , para avançar um termo, basta multiplicar pela razão; para avançar dois termos, basta multiplicar duas vezes

pela razão, e assim por diante. Dessa forma,  $a_{11} = a_6 \cdot q^5$ , pois, ao passar de  $a_6$  para  $a_{11}$ , avançamos 5 termos. De modo geral,  $a_n = a_1 \cdot q^{n-1}$ , pois, ao passar de  $a_1$  para  $a_n$ , avançamos  $n-1$  termos.

Exemplo 3.20. Em uma progressão geométrica, o terceiro termo vale 12 e o quinto termo vale 48. Quanto vale o nono termo dessa progressão? **Solução.** Temos que  $a_5 = a_3.q^2$ , pois ao passar do terceiro termo para o quinto avan- $\text{camos 2 term}$ os. Logo,  $48 = 12 \cdot q^2$  e  $q = 2$ . Então  $a_9 = a_5 \cdot q^4 = 48 \cdot 24 = 768$ .

**Proposição 3.21.** A soma dos n primeiros termos de uma progressão geométrica  $(a_n)$ de razão  $q \neq 1$ , é  $S_n = a_1$ .  $1-q^n$  $1 - q$ .

Demonstração. Seja  $S_n = a_1 + a_2 + a_3 + \cdots + a_{n-1} + a_n$  e  $q \neq 1$ . Multiplicando  $S_n$  por q, temos:

$$
qS_n = a_2 + a_3 + \dots + a_{n-1} + a_n + a_{n+1}
$$

Subtraindo  $S_n$  de  $qS_n$  obtemos:

$$
S_n - qS_n = a_1 - a_{n+1}
$$

Que corresponde a  $S_n \cdot (1-q) = a_1 - a_1 \cdot q^n$  e, finalmente,

$$
S_n = a_1 \cdot \frac{1 - q^n}{1 - q}.
$$

Note que, podemos extrapolar essa expressão quando  $0 < |q| < 1$ , fazendo n grande ( $n \to \infty$ ), obtendo assim o valor da soma de uma progressão geométrica com infinitos termos. Contudo a demonstração dessa fórmula envolve conhecimentos de limites e será apresentada no Apêndice [10.2.](#page-79-0)

### <span id="page-27-0"></span>4 A Matemática Financeira no Ensino Fundamental

Existem alguns conceitos matemáticos básicos, apresentados no ensino fundamental, que são necessários para o ensino da Matemática Financeira. Além de dominar as quatro operações matemáticas (soma, subtração, multiplicação e divisão) e a potenciação, é importante que o aluno conclua o ensino fundamental conhecendo conceitos como razão, proporção, porcentagem, juros simples e composto e desconto simples.

Segundo o PCN de Matemática (ver [\[5\]](#page-75-2)),

Para compreender, avaliar e decidir sobre algumas situações da vida cotidiana, como qual a melhor forma de pagar uma compra, de escolher um financiamento etc. é necessário trabalhar situações-problema sobre a Matemática Comercial e Financeira, como calcular juros simples e compostos e dividir em partes proporcionais pois os conteúdos necessários para resolver essas situações já estão incorporados nos blocos. (BRASIL, 1998, p.86)

Diante da importância de tais conceitos matemáticos para a vida do aluno, apresentaremos a seguir a utilização desses conceitos na Matemática Financeira, entretanto, usaremos definições acessíveis à alunos do Ensino Fundamental.

### <span id="page-27-1"></span>4.1 Proporcionalidade: Razão, Proporção e Regra de Três

No 7<sup>o</sup> ano é estudado um dos conteúdos mais utilizados no dia a dia das pessoas, a proporcionalidade. Este assunto possui uma enorme aplicabilidade em situações que envolvem comparações entre as medidas de grandeza, como o tempo, a massa, a capacidade, o comprimento, etc. Esta seção foi escrita baseada em [\[2\]](#page-75-3) e [\[3\]](#page-75-4).

Definição 4.1. A razão entre duas grandezas de mesma natureza é o quociente dos números que expressam, na mesma unidade, as medidas dessas grandezas. Sejam as grandezas a e b, temos a seguinte razão:

$$
\frac{a}{b}(com\ b \neq 0),
$$

onde o número a é chamado de antecedente e o b é o consequente.

Além de ser representada por fração ou divisão, a razão também pode ser representada por um número na forma decimal ou por uma porcentagem.

Exemplo 4.2. Existem 16 mulheres em uma turma com um total de 40 alunos do curso de Licenciatura em Matemática. A razão entre o número mulheres e o total de alunos é de  $\frac{16}{10}$ 40 , e simplificando a fração obtemos  $\frac{2}{r}$ 5 . Ou seja, para cada 5 alunos na turma existem 2 mulheres.

Definição 4.3. Proporção é a igualdade entre razões.

Numa proporção, o produto dos extremos é igual ao produto dos meios, essa é a propriedade fundamental das proporções:

$$
\frac{a}{b} = \frac{c}{d} \Leftrightarrow a.d = c.b
$$

Com b e d diferentes de zero.

Vários problemas que estão presentes no cotidiano relacionam duas grandezas que sofrem variação em seus valores de maneira dependente, sendo chamadas, portanto, de grandezas variáveis.

Definição 4.4. Duas grandezas variáveis são diretamente proporcionais quando, aumentando ou diminuindo uma delas numa determinada razão, a outra aumenta ou diminui nessa mesma razão. Duas grandezas são inversamente proporcionais quando os elementos da primeira grandeza forem diretamente proporcionais ao inverso dos elementos da segunda grandeza.

Observação: Essa definição é uma reescrita da Definição [3.6,](#page-18-1) com uma linguagem apropriada à alunos do Ensino Fundamental que ainda não conhecem o conceito de função.

Uma prática comum realizada no ambiente empresarial é a distribuição dos lucros apurados durante o exercício financeiro proporcionalmente ao valor investido por cada sócio na empresa. Essa divisão proporcional recebe o nome de regra de sociedade. Supondo que um sócio investe R\$ 2000,00 e o outro, R\$ 1000,00, se a empresa em questão obtiver lucro, a parte que cabe ao primeiro deve ser o dobro da parte do segundo.

Constantemente lidamos com problemas que envolvem duas grandezas proporcionais, nos quais são conhecidos três dos quatro valores da proporção que relaciona essas grandezas. O método utilizado para determinar o quarto valor dessa proporção é chamado de regra de três simples.

Exemplo 4.5. Aplicando R\$ 300,00 na poupança, o valor obtido de juros em um determinado mês seria de R\$ 2,00. Caso fosse aplicado R\$ 750,00 no mesmo mês, qual seria o valor dos juros?

Solução: Estabelecemos a sequinte relação:

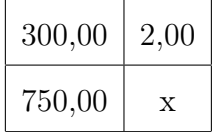

Podemos perceber que as grandezas são diretamente proporcionais, então:

$$
\frac{300}{750} = \frac{2}{x}
$$

Aplicando a propriedade fundamental das proporções, temos:

$$
300 \cdot x = 1500 \Rightarrow x = \frac{1500}{300} \Rightarrow x = 5.
$$

Portanto, na aplicação em poupança de R\$ 750,00, o valor dos juros obtidos naquele mês seria de R\$ 5,00.

### <span id="page-29-0"></span>4.2 Porcentagem

A maioria dos assuntos ligados à Matemática Financeira envolve porcentagem, que é um conteúdo fundamental no ensino da matemática. De acordo com as orientações dos Parâmetros Curriculares Nacionais (PCN), seu estudo deve ser iniciado nos primeiros anos do ensino fundamental de maneira mais simples, sendo retomado nas séries finais mediante a resolução de problemas.

Definição 4.6. Porcentagem (do latim per centum, significando "por cento") ou razão centesimal são as razões cujo termo consequente é igual a 100. É um modo de comparar grandezas diretamente proporcionais.

Representamos a porcentagem através do símbolo "%".

$$
10\% = 0, 10 = \frac{10}{100}
$$

<span id="page-29-1"></span>Exemplo 4.7. Uma bicicleta é vendida em três prestações mensais e iguais de R\$ 100,00, totalizando o valor de R\$ 300,00. Caso seja adquirida à vista, a loja oferece um desconto de 15% sobre o valor a prazo. Qual o preço da bicicleta na compra à vista?

Solução 1: Utilizando a razão centesimal ou número decimal correspondente temos:  $15\%$  de 300 = 15 100  $\cdot$  300 = 0, 15  $\cdot$  300 = 45

Assim, o preço à vista é:  $300 - 45 = 255$  reais.

Solução 2:Utilizando comparação entre grandezas diretamente proporcionais (regra de três):

$$
\frac{15}{100} = \frac{x}{300} \Rightarrow 100x = 4500 \Rightarrow x = \frac{4500}{100} \Rightarrow x = 45.
$$

Onde x é o desconto de 15% sobre R\$ 300,00. Portanto, o preço à vista é 300 -  $45 = 255$  reais.

Após compreender o significado da porcentagem é possível realizar facilmente cálculos mentais de porcentagem como 10%, 20%, 25%, 50% etc. O vídeo "Matemática nas finança" (Lopes, 2009), que pode ser visto em [\[16\]](#page-76-1), demonstra, de maneira simples, modos de calcular a porcentagem através de cálculos mentais. É importante que o aluno tenha o conhecimento de várias estratégias de resolução de problemas envolvendo porcentagem e saiba escolher a mais indicada em cada caso.

#### <span id="page-30-0"></span>4.3 Aumentos e Descontos

Conforme observamos no Exemplo [4.7,](#page-29-1) para determinar o preço de um produto após um desconto, calcula-se primeiro o valor do desconto e, em seguida, o preço final. Porém, podemos determinar o preço de um produto após um desconto, ou um aumento, encontrando a relação percentual entre o preço final e o preço inicial.

O preço final de um produto que sofreu desconto de 15% corresponde a 85%(100% − 15%) de seu valor inicial. Uma bicicleta que inicialmente custava R\$ 300,00, após o desconto passa a valer R\$ 255,00 (0, 85 · 300).

Sejam  $V_f$  o valor final de um produto,  $V_i$  o valor inicial e i a taxa percentual de desconto ou aumento a ser aplicada. Então, é possível estabelecer as seguintes relações:

 $V_f = (1 - i) \cdot V_i$ (para desconto) ou  $V_f = (1 + i) \cdot V_i$  (para aumento),

onde o valor 1, na fórmula, refere-se aos  $100\% = \frac{100}{100}$ 100  $= 1$  do valor inicial.

Exemplo 4.8. Uma loja está oferecendo um desconto de 20% em todos os artigos femininos. Uma blusa que antes custava R\$ 40,00, após o desconto passou a ter o preço de R\$ 32,00, ou seja,  $V_f = (1 - 0, 20) \cdot 40 = 32$ .

Exemplo 4.9. Um salário de R\$ 852,00 foi reajustado em 7%. Após o reajuste o salário passou a ser  $V_f = (1 + 0.07) \cdot 852 = 911, 64$ , ou seja, R\$ 911,64.

Esse conteúdo pode ser introduzido no 8<sup>o</sup> ano, após o estudo da proporcionalidade e da porcentagem, já possuindo, também, conhecimentos sobre equações e fórmulas algébricas. No 9<sup>°</sup> este conteúdo pode servir de exemplo para o estudo de funções.

#### <span id="page-31-0"></span>4.3.1 Aumentos e Descontos Sucessivos

Em algumas situações podem ocorrer descontos ou aumentos percentuais de forma sucessiva, como no exemplo a seguir:

Exemplo 4.10. O preço médio do quilo da carne bovina no início do ano era R\$ 15,00. Alguns meses depois, esse preço sofreu um aumento de 8% e no mês seguinte aumentou mais 5%. Em seguida, houve uma redução de 10%. Assim:

$$
V_f = (1 + 0.08) \cdot (1 + 0.05) \cdot (1 - 0.10) \cdot 15 \approx 15.31
$$

Portanto, o preço final do quilo da carne bovina foi de R\$ 15,31.

De modo geral, quando um valor inicial  $(V_i)$  sofre variações percentuais sucessivas  $(i_1, i_2, ..., i_n)$ , pode-se obter outra relação com o valor final  $(V_f)$ :

$$
V_f = (1 \pm i_1) \cdot (1 \pm i_2) \cdot ... \cdot (1 \pm i_n) \cdot V_i
$$

Chamamos o termo  $(1 \pm i)$  de fator de correção.

#### <span id="page-31-1"></span>4.3.2 Taxa média de aumentos ou descontos sucessivos

Com relação a aumentos (ou descontos) sucessivos é possível calcular a taxa média de aumento (ou desconto) utilizando a definição de média geométrica.

**Definição 4.11.** A média geométrica dos n números positivos  $x_1, x_2, x_3, \dots, x_n$  é um valor positivo g tal que  $x_1x_2\cdots x_n = g \cdot g \cdots g = g^n$ . Logo, a média geométrica dos n números positivos  $x_1x_2 \cdots x_n$  é  $g = \sqrt[n]{x_1x_2 \cdots x_n}$ .

Essa definição pode ser encontrada em [\[11\]](#page-76-0), e se aplica em números positivos, pois com números negativos existe a possibilidade dessa média não existir (como, por exemplo, não exite média geométrica entre -1 e 3).

Exemplo 4.12. Uma fábrica de calçados geristrou um aumentou significativo em sua produção no primeiro trimestre do ano. As taxas de aumento nesses três primeiros meses do ano foram de 5%, 18% e 9%, respectivamente. Qual foi a taxa média de aumento mensal nesse trimestre?

Solução: Queremos uma taxa média i tal que:  $(1+i)\cdot(1+i)\cdot(1+i) = (1+0,05)\cdot(1+i)$ 0, 18)·(1+0, 09), *ou seja*, (1+*i*)<sup>3</sup> = 1, 05·1, 18·1, 09. Então 1+*i* =  $\sqrt[3]{1,05 \cdot 1, 18 \cdot 1, 09}$   $\cong$ 1, 1053, *logo*  $i ≈ 0, 1053 = 10, 53\%.$ 

#### <span id="page-32-0"></span>4.4 Juros

A maioria dos livros didáticos apresenta o conteúdo referente a juros simples no 7<sup>°</sup> ano e retoma o assunto ao tratar de juros simples e composto no  $9^{\circ}$  ano.

Quando uma pessoa empresta a outra um valor monetário, durante certo tempo, essa quantia é chamada de capital ou principal, a qual indicamos por C. O valor cobrado pelo uso do dinheiro é chamado de juros, indicado por J. A soma do capital emprestado com os juros é denominada de montante, representada por  $M(M = J + C)$ . A taxa de juros, indicada por i (do inglês interest, que significa juros), é a razão  $i =$ J  $\mathcal{C}_{0}^{(n)}$ que representa os juros numa certa unidade de tempo, normalmente indicada da seguinte forma: ao dia (a.d.), ao mês (a.m.), ao ano (a.a.) etc.

Se um capital é aplicado a uma certa taxa em determinado período de tempo, o valor do montante pode ser calculado segundo duas convenções de cálculo, definidas de acordo com os regimes de capitalização: juros simples e juros compostos.

#### <span id="page-32-1"></span>4.4.1 Juros simples

Definição 4.13. Os juros simples, ou capitalização simples, são calculados sobre o capital fixo de um empréstimo, ou seja, os juros gerados em cada período são sempre idênticos, obtidos mediante o produto do capital pela taxa.

Exemplo 4.14. Maria aplicou R\$ 10 000,00, durante 3 meses, à taxa de 2% ao mês, em regime de juro simples. Qual o montante obtido após o período de aplicação? Solução: Calcularemos os juros gerados em cada período:

> $1^o$  mês:  $10000 \cdot 0, 02 = 200$  $\ell^o$  mês:  $10000 \cdot 0, 02 = 200$  $3^{\circ}$  mês:  $10000 \cdot 0, 02 = 200$

Somando-se os juros obtidos em cada mês, teremos um rendimento total de R\$ 600,00. Portanto, o montante após 3 meses será de R\$ 10 600,00, correspondente a soma do capital de R\$ 10 000,00 com os juros de R\$ 600,00.

A partir deste exemplo percebemos que os juros simples da aplicação serão o resultado da soma de n parcelas iguais a C · i:

$$
J = \underbrace{C \cdot i + C \cdot i + \ldots + C \cdot i}_{n \text{ parcelas \label{eq:J}
$$
 Então, $J = C \cdot i \cdot n$ 

#### <span id="page-33-0"></span>4.4.2 Taxa média em investimentos a juros simples

A taxa média das aplicações a juros simples, quando submetidas a diferentes taxas em um mesmo período é dada pela média aritmética ponderada das taxas envolvidas.

Sejam  $i_1, i_2, i_3, \cdots, i_n$  as diferentes taxas envolvidas em *n* aplicações e  $c_1, c_2$ ,  $c_3, \dots, c_n$  as parcelas de capitais onde  $c_1 + c_2 + c_3 + \dots + c_n = C$ , a taxa média  $i_m$  é dada pela seguinte relação:

$$
i_m = \frac{i_1 \cdot c_1 + i_2 \cdot c_2 + i_3 \cdot c_3 + \dots + i_n \cdot c_n}{c_1 + c_2 + c_3 + \dots + c_n}
$$

Exemplo 4.15. João decidiu aplicar sua economia de R\$100.000, 00, a juros simples, em três instituições distintas. Ele escolheu as instituições A, B e C e aplicou em cada uma dessas instituições as respectivas quantias de R\$17.000, 00 a 3% ao mês, R\$38.000, 00 a 4% ao mês e R\$45.000, 00 a 5% ao mês. Qual foi a taxa média de rendimento dessa aplicação?

**Solução.** A taxa média de rendimento  $i_m$  é a média ponderada dos  $3\%, 4\%$  e  $5\%$  com os respectivos pesos de 17.000, 38.000 e 45.000.

$$
i_m = \frac{3 \cdot 17000 + 4 \cdot 38000 + 5 \cdot 45000}{100000} = 4,28\%
$$

Observe que neste exemplo utilizamos as taxas na forma percentual, logo o resultado da taxa média também foi expressa na forma percentual. Podemos utilizar as taxas envolvidas na forma decimal determinando uma taxa média na forma decimal.

#### <span id="page-34-0"></span>4.4.3 Taxas proporcionais em Juros Simples

Definição 4.16. Taxas proporcionais são aquelas que, aplicadas ao mesmo capital, durante o mesmo prazo, no regime de juros simples, produzem os mesmos montantes.

Exemplo 4.17. A partir de um capital de R\$ 300,00, calcule o juro obtido às taxas de 3% ao mês , por 12 meses e 36% ao ano, por um ano, através do regime de capitalização de juros simples.

Solução: Através da fórmula  $J = C \cdot i \cdot n$ , calcularemos o juro obtidos em cada caso:

- 1<sup>°</sup> caso (3\% ao mês, por 12 meses): Seja  $C = 300, i = 0, 03$  e  $n = 12$ , então  $J = 300 \cdot 0.03 \cdot 12 = 108$
- $2^{\circ}$  caso(36% ao ano , por 1 ano): Seja  $C = 300, i = 0, 36$  e  $n = 1$ , então  $J =$  $300 \cdot 0, 36 \cdot 1 = 108$

Podemos observar que o juro obtido em ambos os casos foi o mesmo,ou seja, R\$ 300,00 aplicado sob juros simples de 3% ao mês, por 12 meses, ou 36% ao ano, por um ano, produzem os mesmos montantes.

Logo, se a taxa de juros simples relativa a um período é igual a  $i$ , a taxa de juros relativa a n períodos é I tal que  $I = i \cdot n$ .

#### <span id="page-34-1"></span>4.4.4 Juros Compostos

Definição 4.18. É chamado de juros compostos ou capitalização composta, aqueles que são calculados sobre um capital principal acrescido de seus próprios juros, ou seja, aplica-se a taxa percentual ao fim de cada período, sobre o montante anterior. Este regime de capitalização também é conhecido como juros sobre juros.

O problema a seguir retoma o exemplo anterior, mas utiliza juros compostos ao invés dos juros simples:

Exemplo 4.19. Maria aplicou R\$ 10 000,00 a juros compostos, durante 3 meses, à taxa de 2% ao mês. Qual o montante após o período de aplicação?

Solução: Os juros gerados ao final de cada mês foram:

 $1^{\circ}$  mês: 10 000 . 0,02 = 200

 $2^{\circ}$  mês:  $(10\ 000 + 200)$ .  $0,02 = 204$ 

 $3^{\circ}$  mês:  $(10\ 000 + 200 + 204)$ .  $0,02 = 208,08$ 

Logo, ao fim de três meses o montante será de R\$ 10 612,08, correspondente ao capital de R\$ 10 000,00 mais os juros acumulados no valor de R\$ 612,08.

Poderíamos resolver este problema usando a fórmula de aumentos sucessivos. Neste caso, teríamos um valor inicial de R\$ 10 000,00 sofrendo três aumentos sucessivos com a mesma taxa de 2%. Assim, o valor final após o período de aplicação seria:

 $V_f = (1+0, 02) \cdot (1+0, 02) \cdot (1+0, 02) \cdot 10000 = 10000 \cdot (1+0, 02)^3 = 10612, 08$ 

reais.

Dessa forma temos que uma capitalização composta é resultado de aumentos percentuais sucessivos, com uma taxa fixa, capitalizados ao final de cada período, ou seja:

 $M = (1+i) \cdot (1+i) \cdot ... \cdot (1+i) \cdot C = C \cdot (1+i)^n$ , onde *n* representa o número de períodos.
## 5 A Matemática Financeira no Ensino Médio

O estudo da Matemática Financeira no Ensino Médio contribui com a formação do cidadão em suas relações sociais e na interação com situações que envolvam o comércio. Segundo o artigo 22 da LDB, "a educação básica tem por finalidade desenvolver o educando, assegurar-lhe a formação comum indispensável para o exercício da cidadania e fornecer-lhe meios para progredir no trabalho e em estudos posteriores" (p. 23).

As Orientações Curriculares para o Ensino Médio, disponível em [\[6\]](#page-75-0), orienta no bloco que aborda números e operações que

[...o trabalho com esse bloco de conteúdos deve tornar o aluno, ao final do ensino médio, capaz de decidir sobre as vantagens/desvantagens de uma compra à vista ou a prazo; avaliar o custo de um produto em função da quantidade; conferir se estão corretas informações em embalagens de produtos quanto ao volume; calcular impostos e contribuições previdenciárias; avaliar modalidades de juros bancários.](BRASIL, 2006, v. 2, p. 71)

Com base nas orientações citadas acima, contextualizaremos certos conteúdos matemáticos, como funções e progressões, mostrando a sua relação com as aplicações de capitais nos regimes de juros simples e compostos.

Mostraremos que o valor do dinheiro depende da época a qual o valor está referido e como é simples transportar certa quantia do futuro para o presente e viceversa. Assim, o aluno terá as ferramentas necessárias para que saiba escolher a melhor forma de pagamento quando se tem duas ou mais opções.

Veremos também a diferença entre taxas proporcionais e taxas equivalentes, taxa efetiva e nominal e estudaremos os dois principais sistemas de amortização, SAC e Price, mais comumente utilizados em financiamentos e empréstimos bancários, proporcionando mais clareza com relação aos anúncios das instituições financeiras.

As definições, os teoremas e os exemplos presentes neste capítulo foram escritos baseados nos livros [\[7\]](#page-75-1) e [\[15\]](#page-76-0), além dos livros usados nos conceitos preliminares, [\[10\]](#page-75-2) e [\[11\]](#page-76-1).

## <span id="page-36-0"></span>5.1 Juros Simples, Função Afim e Progressão Aritmética

Vimos na Seção [4.4.1](#page-32-0) que no sistema de capitalização de juros simples, o juro que é acrescido ao valor inicial a cada período é sempre constante e determinado por  $i \cdot C$ .

Dessa forma, a sequência dos montantes obtidos forma uma Progressão Aritmética de razão  $i \cdot C$ , ou seja, ao final de n períodos, teremos um acréscimo de  $n \cdot C \cdot i$  correspondente ao juros da aplicação. Logo, o montante final será  $M = C + J = C + n \cdot C \cdot i = C(i + n \cdot i)$ .

Podemos observar que nessa modalidade de capitalização os juros são lineares, pois são obtidos em função do tempo de aplicação.

Exemplo 5.1. Um capital de R\$100, 00 aplicado à taxa de juros simples de 3% ao mês rende juros conforme a função linear  $j = 100 \cdot 0, 03 \cdot n$  $j = 100 \cdot 0, 03 \cdot n$  $j = 100 \cdot 0, 03 \cdot n$  ou  $j = 3 \cdot n$ . Veja na Figura 1 o gráfico da função:

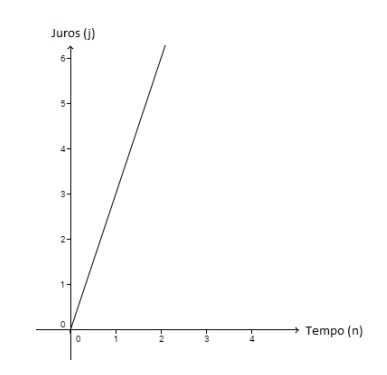

<span id="page-37-0"></span>Figura 1: Gráfico da função  $j=3\cdot n$ 

Observamos também que nesse sistema o montante é obtido através de uma função afim. Retomando ao exemplo anterior temos que  $M = 100 + 3 \cdot n$ , como mostra a Figura [2:](#page-37-1)

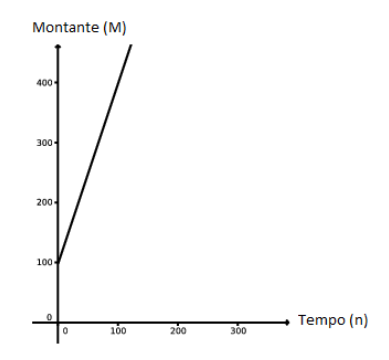

<span id="page-37-1"></span>Figura 2: Gráfico da função  $M = 100 + 3 \cdot n$ 

## 5.2 Juro Composto e Progressão Geométrica

Nos juros compostos, o valor inicial C é corrigido ao final de um período pelo fator de correção  $(1 + i)$ . Dessa forma, temos que o montante M produzido após cada capitalização com taxa fixa é caracterizado por uma progressão geométrica de razão  $(1 + i).$ 

Exemplo 5.2. Maria aplicou, à juro composto, R\$ 5000,00 em um investimento bancário com rendimento de 2% ao mês. Qual foi o montante obtido ao final de cada mês durante o primeiro ano de aplicação?

Solução: Temos uma sequência de montantes que formam uma progressão geométrica de razão  $1 + 0, 02 = 1, 02$ ., conforme a tabela abaixo:

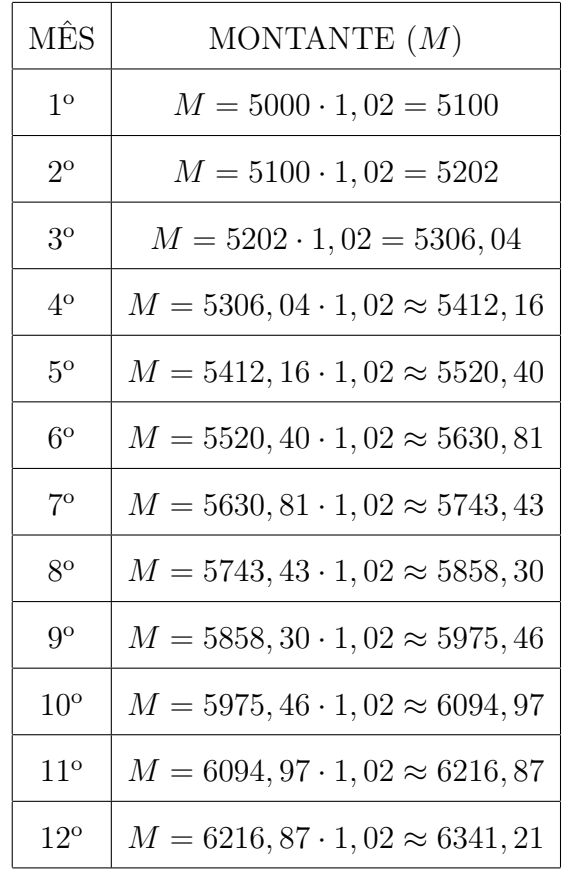

### 5.3 Juro Composto, Função Exponencial e Função Logarítmica

Em consonância ao que temos nas Orientações Curriculares para o Ensino Médio, compreendemos que:

Dentre as aplicações da Matemática, tem se o interessante tópico de Matemática Financeira como um assunto a ser tratado quando do estudo da função exponencial - juros e correção monetária fazem uso desse modelo. Nos problemas de aplicação em geral, é preciso resolver uma equação exponencial, e isso pede o uso da função inversa - a função logaritmo. (BRASIL, 2006, v. 2, p. 75)

Dessa forma, veremos a relação entre tais assuntos.

De acordo com a Seção [4.4.4,](#page-34-0) dado o capital C e a taxa de juros i, podemos obter o montante M em função do tempo n conforme a função exponencial  $M(n)$  $C \cdot (1+i)^n$ .

Exemplo 5.3. Qual é o montante produzido por R\$ 10 000,00, aplicados sob juros compostos a taxa de 90% ao ano, durante 4 anos?

Solução: Seja  $C= 10\,000$ ,  $i=0.90$  e  $n=4$ , através da função exponencial  $M(n)$  =  $C \cdot (1+i)^n$ , temos:

 $M(4) = 10000 \cdot (1 + 0, 90)^4 \Rightarrow M(4) = 10000 \cdot 1, 9^4 \Rightarrow M(4) = 130321.$ 

Logo, o montante é de R\$ 130 321,00.

A partir da função exponencial citada e utilizando as propriedades da Seção [3.1.4,](#page-22-0) obtemos o tempo n em função do montante M através da seguinte função logarítmica:

$$
M = C \cdot (1 + i)^n \Rightarrow
$$
  
\n
$$
(1 + i)^n = \frac{M}{C} \Rightarrow
$$
  
\n
$$
log(1 + i)^n = log \frac{M}{C} \Rightarrow
$$
  
\n
$$
n \cdot log(1 + i) = log \frac{M}{C} \Rightarrow
$$
  
\n
$$
n(M) = \frac{log \frac{M}{C}}{log(1 + i)}.
$$

Como não foi informado a base do logaritmo significa que se trata da base 10 ( $\log n = \log_{10} n$ ).

Para resolver problemas envolvendo tal função é necessário o uso de calculadoras científicas para calcular os logaritmos decimais ou o valor referente ao logaritmo deverá ser informado no problema.

Exemplo 5.4. Qual é o tempo necessário para que uma aplicação de R\$ 1 000,00 a juros compostos e sob taxa fixa de 5% ao mês gere um montante de R\$ 1 340,00?

**Solução:** Utilizando a função  $n(M) = \frac{\log \frac{M}{C}}{1 - \left(1 - \frac{M}{C}\right)}$  $log(1+i)$ , temos:  $n(13400) = \frac{\log^{1340}_{1000}}{1-(1+0)}$  $log(1 + 0.05)$ 

$$
n(13400) = \frac{\log 1, 34}{\log 1, 05} \approx 6.
$$

Logo, o prazo necessário é de 6 meses.

#### <span id="page-40-1"></span>5.4 Taxas Equivalentes em Juros Compostos

Definição 5.5. Taxas equivalentes são aquelas que, aplicadas ao mesmo capital, durante o mesmo prazo, no regime de juros compostos, produzem os mesmos montantes.

Exemplo 5.6. Um capital de R\$ 100,00 aplicado sob juros compostos de 10% ao mês ou 21% ao bimestre gera os mesmos montantes. Veja:

> 100  $\longrightarrow^{\hspace*{-0.05cm}10\%}$  110  $\longrightarrow^{\hspace*{-0.05cm}10\%}$  121(aplicando-se juros de 10% ao mês) 100  $\stackrel{21\%}{\longrightarrow}$  121(juros de 21% ao bimestre)

Logo  $100 \cdot (1 + 0, 10)^2 = 100 \cdot (1 + 0, 21)$ , de onde obtemos  $(1 + 0, 10)^2 =$  $(1 + 0, 21)$ , ou seja, considerando i como a taxa de juros mensal e I a taxa de juros bimestral, temos  $(1 + i)^2 = (1 + I)$ .

Portanto, se a taxa de juros relativa a um determinado período é igual a i, a taxa de juros relativa a *n* períodos de tempo é *I* tal que  $1 + I = (1 + i)^n$ .

<span id="page-40-0"></span>Exemplo 5.7. Qual é a taxa anual de juros equivalente a 3% ao mês? Solução: A taxa anual I é relativa a 12 meses de capitalização da taxa mensal  $i =$ 0,03. Então 1 + I =  $(1 + 0.03)^{12} = 1.03^{12}$ . De onde obtemos 1 + I ≅ 1,426, logo  $I \cong 0,426.$ 

Dessa forma, 3% ao mês equivale a, aproximadamente, 42,6% ao ano.

É comum encontrar propagandas enganosas que anunciam taxas equivalentes como se fossem proporcionais. As taxas proporcionais estão diretamente ligadas ao regime de juros simples (conforme Capítulo [4.4.3\)](#page-34-1) e as taxas equivalentes estão diretamente ligadas ao regime de juros compostos.

#### 5.4.1 Taxa Efetiva e Taxa Nominal

Definição 5.8. Uma taxa é denominada efetiva quando já está referida ao período de capitalização.

Veja alguns exemplos de taxa efetiva:

- $\bullet$  10% ao mês, capitalizados mensalmente;
- 5% ao ano, capitalizados anualmente;
- 12% ao semestre, capitalizados semestralmente.

Definição 5.9. Uma taxa é denominada nominal quando está referida a uma unidade de período distinta do período de capitalização e a mudança necessária é feita por uma proporção, como nas taxas proporcionais nos juros simples.

Exemplo 5.10. Uma taxa nominal de 240% ao ano, com capitalização mensal, será transformada em  $\frac{240\%}{12}$ 12  $= 20\%$  ao mês.

Conforme o Exemplo [4.17,](#page-34-2) 3% ao mês e 36% ao ano são taxas proporcionais, no regime de juros simples e, de acordo com o Exemplo [5.7,](#page-40-0) 3% ao mês equivale a 42,6% ao ano, no regime de juros compostos. Dessa forma, temos que 36% ao ano é chamada de taxa nominal e a taxa de 42,6% ao ano é chamada de taxa efetiva.

### <span id="page-41-0"></span>5.5 Valor Atual e Valor Futuro

Sabemos que, no regime de juros compostos, um capital inicial  $C$  é transformado em  $C \cdot (1+i)^n$  após *n* períodos de tempo. Dessa forma, multiplicando o valor atual de um capital por  $(1 + i)^n$  obtemos o valor futuro, ou seja, considerando F como valor futuro e A como valor atual, temos  $F = A(1+i)^n$ . Logo, é possível obter o valor atual, dado o valor futuro, fazendo  $A =$ F  $\frac{1}{(1+i)^n}$ . Isto é, podemos deslocar quantias no tempo conforme for necessário para resolver problemas envolvendo questões financeiras como aplicações e pagamentos.

Exemplo 5.11. João tomou um empréstimo de R\$ 500,00, a juros de 5% ao mês. Após um mês, pagou R\$ 100,00 e no mês seguinte pagou R\$ 200,00. Passado um mês desse último pagamento, ele resolveu liquidar sua dívida. Qual o valor desse último pagamento?

Solução: Seja  $A = 500$  o valor atual (na data 0). Esse valor é equivalente a R\$ 100,00 após um mês (na data 1), mais R\$ 200,00 na data 2 e mais o valor P na data 3. Veja a Figura [3](#page-42-0) com o esquema dos pagamentos:

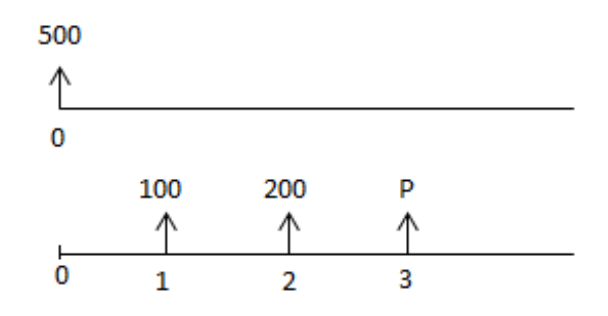

<span id="page-42-0"></span>Figura 3: Esquema com as duas opções de pagamento.

Deslocando as quantias para a mesma época (data 0), podemos igualar o valores obtendo:

$$
500 = \frac{100}{(1+0,05)^1} + \frac{200}{(1+0,05)^2} + \frac{P}{(1+0,05)^3} \Rightarrow
$$
  
\n
$$
500 \cong 276, 64 + \frac{P}{1,05^3} \Rightarrow
$$
  
\n
$$
P \cong (500 - 276, 64) \cdot 1,05^3 \Rightarrow
$$
  
\n
$$
P \cong 258,56.
$$

Portanto, o último pagamento foi de R\$ 258,56.

Um dos principais problemas do nosso cotidiano que envolve a Matemática Financeira é saber escolher a melhor forma de pagamento quando se tem duas ou mais opções.

Exemplo 5.12. Uma loja oferece três opções de pagamento na compra de um fogão:

- (i) R\$ 500,00 à vista.
- (ii) Três vezes iguais: entrada mais 2 prestações mensais de R\$ 180,00.

(iii) Cinco vezes iquais: entrada mais 4 prestações mensais de R\$ 110,00.

Qual é a opção mais vantajosa, se posso fazer meu dinheiro render a uma taxa de 6% ao mês?

Solução: Para decidir a opção mais vantajosa, determinaremos o valor do fogão dos três conjuntos de pagamentos na mesma época. Como uma das formas de pagamento é a vista, ou seja, na data 0, podemos trazer as prestações das outras duas opções de pagamento para essa mesma data. Seja A o valor do fogão na data 0 em cada uma das opções, temos:

Opção (i)  $A = 500$ 

Opção (ii)  $A = 180 +$ 180  $1 + 0,06$  $+$ 180  $\frac{180}{(1+0,06)^2} \approx 510,01$ 

$$
Op\zeta\tilde{a}o\ (iii)\ A = 110 + \frac{110}{1+0,06} + \frac{110}{(1+0,06)^2} + \frac{110}{(1+0,06)^3} + \frac{110}{(1+0,06)^4} \cong 491,16
$$

Podemos perceber que o valor do fogão na data 0 da terceira opção de pagamento é o menor. Logo a opção mais vantajosa é pagar com uma entrada mais 4 prestações mensais de R\$ 110,00.

Definição 5.13. Um conjunto de n pagamentos constantes e iguais a P, com o mesmo intervalo de tempo, é chamado de série uniforme.

<span id="page-43-0"></span>Teorema 5.14. O valor atual A obtido atavés da soma dessa série uniforme de pagamentos é dado por:

$$
A = P \cdot \frac{1 - (1+i)^{-n}}{i}.
$$

Demonstração. Transportanto todos os pagamentos para a data 0, temos:

$$
A = \frac{P}{1+i} + \frac{P}{(1+i)^2} + \frac{P}{(1+i)^3} + \dots + \frac{P}{(1+i)^n},
$$

que é a soma de n termos de uma progressão geométrica de razão  $q =$ 1  $1+i$ e primeiro termo igual a  $a_1 =$ P  $1+i$ . Sabendo que a soma de uma PG finita é dada pela fórmula  $S_n = a_1$ .  $1 - q^n$  $\frac{1}{1-q}$  (Proposição [3.21\)](#page-26-0), e considerando  $S_n = A$ , logo: 1

$$
A = \frac{P}{1+i} \cdot \frac{1 - (\frac{1}{1+i})^n}{1 - \frac{1}{1+i}} = P \cdot \frac{1 - (1+i)^{-n}}{i}.
$$

 $\Box$ 

Exemplo 5.15. Um carro, cujo valor é R\$ 30 000,00, é vendido em 24 prestações mensais iguais e postecipadas, ou seja, a primeira prestação só é paga um mês após a compra. Se os juros são de 2% ao mês, determine o valor das prestações.

Solução: Seja  $A = 30000$ ,  $n = 24$  e  $i = 0,02$ , podemos determinar o valor P das prestações utilizando a fórmula da série uniforme de pagamentos.

$$
A = P \cdot \frac{1 - (1 + i)^{-n}}{i} \Rightarrow 30000 = P \cdot \frac{1 - (1 + 0.02)^{-24}}{0.02} \Rightarrow P = \frac{30000 \cdot 0.02}{1 - 1.02^{-24}} \approx 1586, 13
$$

Logo, as prestações são de R\$ 1 586,13.

#### 5.6 Operações de Descontos

A operação financeira que consiste no abatimento que recebemos ao pagar um título antes do vencimento estabelecido é chamada de desconto. Os descontos podem ser simples ou compostos.

#### 5.6.1 Descontos Simples

Desconto simples é o valor a ser deduzido de um título, mediante a utilização do sistema de capitalização de juros simples. Existem dois tipos de descontos simples: bancário e racional.

Desconto bancário, ou desconto por fora, é a parcela a ser deduzida sobre o valor de face (ou valor nominal) e o desconto racional, ou desconto por dentro, é a parcela a ser deduzida sobre o valor atual.

Podemos resolver questões de desconto simples usando regra de três, conforme o Exemplo [5.16.](#page-44-0)

<span id="page-44-0"></span>Exemplo 5.16. Um título de R\$ 5 000,00 será resgatado com um desconto de 8% ao mês, 3 meses antes do vencimento. Calcule o valor atual do resgate, considerando:

a) Desconto simples bancário.

Nesta operação o desconto é calculado sobre o valor de face, ou seja, sobre o valor do título. No sistema de juros simples, um desconto de 8% ao mês em 3 meses corresponde a um desconto total de 24%.

Descontando 24% do valor do título temos que o valor atual A será de 76% do valor de face:

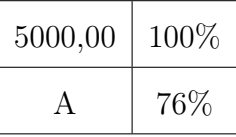

Como as grandezas são diretamente proporcionais, então:

$$
\frac{5000}{A} = \frac{100}{76} \Rightarrow 100 \cdot A = 5000 \cdot 76 \Rightarrow A = \frac{380000}{100} \Rightarrow A = 3800.
$$

O valor atual do resgate, após sofrer o desconto simples bancário, é de R\$ 3 800,00.

b) Desconto simples racional.

Nesta operação o valor do título corresponde a 100% do valor atual A acrescido do desconto. Sabendo que o desconto é de 24%, referente a 8% ao mês por 3 meses, logo, o valor do título será de 124% (100 + 24) do valor atual.

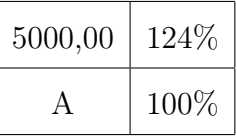

Aplicando regra de três simples com as grandezas diretamente proporcionais temos:

$$
\frac{5000}{A} = \frac{124}{100} \Rightarrow 124 \cdot A = 5000 \cdot 100 \Rightarrow A = \frac{500000}{124} \Rightarrow A \approx 4032, 26.
$$

O valor atual do resgate, após sofrer o desconto simples racional, é de R\$ 4 032,26.

Podemos perceber que o desconto simples bancário, usado nas instituições financeiras, proporciona um menor valor de resgate. Nesse exemplo, o valor atual de resgate obtido através do desconto simples bancário, R\$ 3800,00, corresponde à aproximadamente 94,24% de R\$ 4 032,26 (valor atual de resgate obtido através do desconto simples racional), pois  $\frac{380000}{1000000}$ 4032, 26  $\approx 94, 24.$ 

#### 5.6.2 Desconto Composto

Ao saldar um compromisso financeiro antes de seu vencimento, ou seja, obter o valor atual  $A$  dado o valor futuro  $F$ , através da utilização do sistema de juro composto, temos uma diferença entre esses valores que chamamos de desconto composto. Através da Seção [5.5,](#page-41-0) temos que  $F = A(1 + i)^n$  e  $A =$ F  $\frac{1}{(1+i)^n}$  e o desconto composto é obtido fazendo  $F - A$ .

Exemplo 5.17. Mara deseja liquidar uma dívida representada por um título de R\$ 2 000,00. Sabendo que faltam três meses para o vencimento e que o banco oferece uma taxa de desconto composto de 5% ao mês, determine o valor do desconto. Seja  $i = 0, 05, n = 3, e$  F = 2000, o valor atual após o desconto é:

$$
A = \frac{F}{(1+i)^n} \Rightarrow A = \frac{2000}{(1+0,05)^3} \Rightarrow A \approx 1727,68
$$

Como o valor atual do resgate é R\$ 1727,68, logo o desconto será de 2000−  $1727,68 = R\$  272,32.

#### 5.7 Amortização

Ao realizar um financiamento é gerado parcelas períodicas constituídas por duas partes: a amortização, que corresponde ao abatimento da dívida; e os juros, calculados sobre o saldo devedor no período do pagamento.

Os principais sistemas de amortização encontrados no mercado financeiro são o SAC (Sitema de Amortização Constante) e o sistema Price, também conhecido por sistema francês e caracterizado por prestações iguais.

#### 5.7.1 Sistema de Amortização Constante (SAC)

No sistama SAC, sendo n o número de pagamentos,  $D_0$  a dívida a ser amortizada, i a taxa de juros,  $A_k$  a parcela de amortização,  $J_k$  a parcela de juros,  $P_k$  o valor da prestação e  $D_k$  o valor da dívida após o pagamento da prestação na época  $k$ , temos:

1. 
$$
A_k = \frac{D_0}{n};
$$
  
\n2. 
$$
D_k = \frac{n-k}{n} \cdot D_0;
$$
  
\n3. 
$$
J_k = i \cdot D_{k-1};
$$

4.  $P_k = A_k + J_k$ .

A seguir, vamos mostrar cada uma das relações anteriores.

- 1. Dividindo a dívida a ser amortizada  ${\cal D}_0$  em  $n$  parcelas iguais, cada parcela será igual a  $A_k =$  $D_0$ n .
- 2. Após amortizar k parcelas, o valor atual da dívida  $(D_k)$  será o valor inicial da dívida  $(D_0)$  descontado as K parcelas de amortizações pagas, ou seja,

$$
D_k = D_0 - k \cdot \frac{D_0}{n} = \frac{n-k}{n} \cdot D_0.
$$

- 3. Os juros da k-ésima parcela é calculado sobre o valor da dívida relativa a um período anterior, então  $J_k = i \cdot D_{k-1}$ .
- 4. Sabendo que o valor de uma prestação é composto pela parcela de amortização e pelo juro devido, temos:  $P_k = A_k + J_k$ .

Podemos perceber que nesse sistema de amortização as prestações, que são compostas pela amortização mais os juros, são decrescentes, pois conforme a dívida diminui os juros também diminui.

Exemplo 5.18. Uma dívida de R\$ 900,00 é paga, com juros de 10% ao mês em 6 meses, pelo SAC. Calcule o valor de cada prestação.

Solução: Seja  $D_0 = 900$ ,  $n = 6$ ,  $i = 0, 10$  e  $P_k$  o valor da k-ésima prestação. Como as amortizações são iguais, cada amortização será de  $\frac{1}{6}$  da dívida inicial, logo  $A_k =$ 900  $\frac{60}{6}$  = 150 e  $P_k$  = 150 +  $J_k$ , para  $k = 1, 2, 3, 4, 5, 6$ . Sabendo que  $D_k$  =  $n - k$  $\frac{n}{n} \cdot D_0$ temos:

$$
D_1 = \frac{6-1}{6} \cdot 900 = 750
$$
  
\n
$$
D_2 = \frac{6-2}{6} \cdot 900 = 600
$$
  
\n
$$
D_3 = \frac{6-3}{6} \cdot 900 = 450
$$
  
\n
$$
D_4 = \frac{6-4}{6} \cdot 900 = 300
$$
  
\n
$$
D_5 = \frac{6-5}{6} \cdot 900 = 150.
$$

Assim:

 $J_1 = 0, 10 \cdot D_0 \Rightarrow J_1 = 0, 10 \cdot 900 = 90 \cdot e$   $P_1 = 150 + 90 = 240, 00;$  $J_2 = 0, 10 \cdot D_1 \Rightarrow J_2 = 0, 10 \cdot 750 = 75$  e  $P_2 = 150 + 75 = 225, 00;$  $J_3 = 0, 10 \cdot D_2 \Rightarrow J_3 = 0, 10 \cdot 600 = 60 \cdot P_3 = 150 + 60 = 210, 00;$  $J_4 = 0, 10 \cdot D_3 \Rightarrow J_4 = 0, 10 \cdot 450 = 45$  e  $P_4 = 150 + 45 = 195, 00;$  $J_5 = 0, 10 \cdot D_4 \Rightarrow J_5 = 0, 10 \cdot 300 = 30 e P_5 = 150 + 30 = 180, 00;$  $J_6 = 0, 10 \cdot D_5 \Rightarrow J_6 = 0, 10 \cdot 150 = 15$  e  $P_6 = 150 + 15 = 165, 00$ .

Para facilitar os cálculos de prestações mediante aos sistemas de amortização SAC e Price é recomendado o uso de planilha de cálculo conforme veremos mais adiante.

#### 5.7.2 Sistema Price

O sistema Price é usado geralmente em financiamentos de bens de consumo em que as prestações são fixas. O valor de cada prestação pode ser calculado conforme o teorema a seguir.

<span id="page-48-0"></span>**Teorema 5.19.** Seja  $D_0$  a dívida inicial, n o número de pagamentos e i a taxa de juros, então o valor de cada prestações será

$$
P = D_0 \cdot \frac{i}{1 - (1 + i)^{-n}}
$$

Demonstração. Sabemos que, dado uma série uniforme de pagamentos P, transportando esses pagamentos para data 0, temos um valor atual  $A = P$ .  $1-(1+i)^{-n}$ i , conforme Teorema [5.14.](#page-43-0)

Considerando a dívida inicial  $D_0$  como o valor atual, temos:

$$
D_0 = P \cdot \frac{1 - (1 + i)^{-n}}{i} \Rightarrow P = D_0 \cdot \frac{i}{1 - (1 + i)^{-n}}
$$

A seguir, apresentamos o resultado que nos fornece o valor da dívida após o pagamento de k parcelas:

Teorema 5.20. O valor da dívida a ser liquidada após k pagamentos é

$$
D_k = D_0 \cdot \frac{1 - (1 + i)^{-(n-k)}}{1 - (1 + i)^{-n}}
$$

Demonstração. Novamente pelo Teorema [5.14,](#page-43-0) temos que, após pagar k prestações, o valor atual imediato das  $n - k$  prestações restantes será

$$
D_k = P \cdot \frac{1 - (1+i)^{-(n-k)}}{i} \tag{1}
$$

Sabendo que  $P = D_0 \cdot \frac{i}{1-(1+i)}$  $\frac{i}{1-(1+i)^{-n}}$ , Teorema [5.19,](#page-48-0) substituimos o valor de P em (1), obtendo:

$$
D_k = D_0 \cdot \frac{i}{1 - (1 + i)^{-n}} \cdot \frac{1 - (1 + i)^{-(n - k)}}{i} \Rightarrow D_k = D_0 \cdot \frac{1 - (1 + i)^{-(n - k)}}{1 - (1 + i)^{-n}}
$$

Como uma prestação é composta pela amortização mais os juros, logo o valor amortizado em cada prestação é dado por  $A=P_k-J_k,$ sendo $J_k=i\cdot D_{k-1}.$ 

Exemplo 5.21. Um carro é vendido por R\$ 30 000,00 à vista ou em 36 vezes iguais e sem entrada, com taxa de juros de 3% ao mês. Calcule o valor das prestações. Solução. Seja  $D_0 = 30000$ ,  $n = 36$  e  $i = 0, 03$ , através do Teorema [5.19,](#page-48-0) temos:

$$
P = 30000 \cdot \frac{0,03}{1 - (1 + 0,03)^{-36}} \approx 1374,11
$$

Portanto, o valor de cada prestação será de R\$ 1 374,11.

# <span id="page-50-0"></span>6 Resolução de Problemas com o Uso de Calculadora Simples

A calculadora é um recurso de baixo custo de aquisição e que pode tornar os cálculos matemáticos menos cansativos e mais prazerosos. Mesmo com o uso deste recurso, é indicado que o aluno verifique mentalmente os resultados obtidos através de aproximações sucessivas.

O professor deve explicar para os alunos o motivo do uso da calculadora, mostrando que ela é apenas uma ferramenta de auxílio, e que o fundamental é a resolução dos problemas, compreensão dos conceitos matemáticos e não a memorização de técnicas e fórmulas ou habilidades mecânicas de cálculo.

Dessa forma, serão propostos alguns problemas a serem resolvidos com o uso de uma calculadora simples, similar à da imagem abaixo:

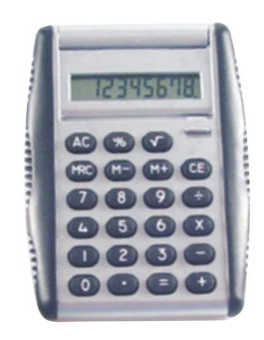

Figura 4: Calculadora.

Antes de iniciar a atividade, é indicado que o professor apresenta a função de cada tecla da calculadora - em tempo, esclarecemos que as teclas da calculadora serão apresentadas neste trabalho entre colchetes.

Além dos algarismos e dos operadores matemáticos este modelo de calculadora possue as teclas [%] (porcentagem),  $[\sqrt]$  (raiz quadrada), [OFF] (desligar),  $[\frac{ON}{CE}]$ (ligar/limpar última operação ou número digitado) e as funções de memória:

[M+] memoriza o número ou o resultado com sinal positivo;

[M-] memoriza o número ou o resultado com sinal negativo;

[MRC] obtém o resultado final, se digitada uma vez, e limpa a memória, se digitado duas vezes. Esta última função deverá ser realizada sempre antes de iniciar a resolução de um problema.

A seguir, apresentaremos uma lista de problemas com intuito de trabalhar com os conteúdos desenvolvidos até o momento, utilizando a calculadora. Esses problemas foram elaborados baseados na dissertação de mestrado de Dilermano Arruda, disponível em [\[1\]](#page-75-3).

Problema 6.1. O valor da mensalidade escolar de Júlia é R\$ 580,00. Para pagamentos realizados até o dia 10 de cada mês a escola oferece um desconto de 7%. Determine o valor da mensalidade escolar com o desconto.

**Solução:** Digite o número 580 seguido da tecla  $[M+]$ , guardando este número na memória da calculadora. Em seguida, aperte a tecla [X], o número 7 e a tecla [%] obtendo o resultado 40,6, que corresponde à 7% de 580. Digite [M-] para armazenar este resultado na memória com sinal negativo. Apertando a tecla [MRC]obtemos 539,4, ou seja, o valor da mensalidade com desconto é R\$ 539,40.

Este resultado também pode ser obtido ao digitar o número 580, a tecla [X], em seguida o número 93 (100 − 7) e por último a tecla [%].

Problema 6.2. Calcule o juro simples gerado por um capital de R\$ 900,00, quando aplicado por 5 meses à taxa de 3% a.m.

Solução: Para determinar o juro mensal basta digitar em sequência o número 900, a tecla [X], o número 3 e a tecla [%] obtendo o número 27. Em seguida, multiplique esse valor por 5 resultando em 135. Logo, o juro simples dessa aplicação, ao final de 5 meses, será de R\$ 135,00.

Problema 6.3. Qual é o montante recebido na aplicação de R\$ 500,00, a juros simples, com a taxa de 2% ao mês, no final de um semestre? Solução: Os juros do rendimento é o produto entre o capital, o tempo e a taxa de juros. Dessa forma, digite o número 500, a tecla [M+], guardando este número com um sinal

positivo, aperte a tecla [X], o número 2, a tecla [%] novamente a tecla [X], o número 6 e a tecla [=], o resultado será 60. Guarde esse resultado na memória apertando a tecla  $[M+]$  e, por último, aperte a tecla  $[MRC]$  obtendo a soma dos dois números quardados na memória, ou seja, um montante de R\$ 560,00.

Problema 6.4. Qual é a taxa média de rendimentos obtida através de três aplicações distintas: R\$ 20 000,00 a 1% ao mês, R\$ 30 000,00 a 2% ao mês e R\$ 50 000,00 a

5% ao mês?

Solução: A taxa média de rendimentos é determinada pela média ponderada entre o capital e taxa de juros de cada aplicação. Portanto, digite em sequência o valor 20 000, a tecla  $[X]$ , o número 1 e quarde este resultado na memória pressionando a tecla  $[M+]$ . Em seguida, digite o número 30 000, a tecla  $[X]$ , o número 2 e pressione a tecla  $[M+]$ . E, por fim, guarde um terceiro número na memória digitando em sequência o número 50 000, tecla  $[X]$ , o número 5 e a tecla  $[M+]$ . Aperte a tecle  $[MRC]$  obtendo a soma dos três valores quardados na memória  $(M+)$ , ou seja, o número 330000. Divida esse resultado por 100 000, que corresponde a soma dos capitais investidos, determinando a taxa média de rendimentos de 3,3%.

Problema 6.5. Quanto receberá de juros uma pessoa que investiu por 8 meses, a juros compostos, a quantia de R\$ 600,00, à taxa de 1% ao mês? **Solução:** Inicialmente, determine o montante  $M = 600 \cdot (1 + 0.01)^8$ . Para isso, digite o número 1,01, aperte a tecla  $[X]$  e, em seguida, pressione a tecla  $\equiv$  por 7 vezes consecutivas. Multiplique o resultado por 600. O montante obtido será de aproximadamente R\$ 649,71. Subtraia 600 encontrando os juros de R\$ 49,71.

Problema 6.6. Qual é a taxa de juros anual paga por uma caderneta de poupança que rende 0,5% ao mês?

Solução: A taxa de juros anual I, proveniente da equivalência de taxas  $1+I = (1+i)^n$ , é dada por  $I = (1 + 0, 005)^{12} - 1.$ 

Portanto, digita-se o número 1,005, seguido da tecla [X] e aperte por 11 vezes consecutivas a tecla [=]. O resultado será 1,0616772, subtraia 1 resultando em uma taxa de aproximadamente 6,17% ao ano.

Problema 6.7. Calcule o valor de uma dívida que deve ser paga em cinco prestações com valores crescente segundo uma razão constante, sabendo que a primeira prestação é de R\$ 150,00 e a terceira é de R\$ 600,00.

**Solução:** Sabemos que  $a_3 = a_1.q^2$ , assim  $600 = 150 \cdot q^2$ , então  $q = 2$ . Portanto, digite o valor da primeira prestação, 150, e guarde na memória apertando a tecla [M+], em seguida, digite por 4 vezes consecutivas a sequência das teclas: [X], 2, [M+] e por fim aperte a tecla [MRC] determinando uma dívida de R\$ 4650,00.

Problema 6.8. Ana comprou um carro financiado com taxa de juros de 3% ao mês. Após pagar a prestação que vencia nesse dia, Ana decidiu antecipar o pagamento da última prestação de R\$ 900,00 que vencia três meses depois. Qual foi o valor pago pela prestação antecipada?

Solução: A prestação de R\$ 900,00 corresponde a um valor futuro na data 3. Conforme o Capítulo [5.5,](#page-41-0) para trazer esse valor para data 0, ou seja, encontrar o valor atual, basta dividir 900 por  $(1+0,03)^3$ . Assim, digite o número 1, pressione a tecla  $[-1,$  digite o número 0,03 e pressione a tecla  $[=]$ . Em seguida, aperte a tecla  $[X]$  e pressione por duas vezes consecutivas a tecla  $\vert = \vert$ , obtendo o resultado do divisor  $(1+0, 03)^3$ . Guarde esse resultado na memória apertando a tecla  $[M+]$ . Digite o número 900 seguido da tecla  $[:]$ , aperte a tecla  $|MRC|$  e, por fim, pressione a tecla  $[=]$  encontrando o valor aproximado de R\$ 823,63.

# <span id="page-54-0"></span>7 Resolução de Problemas com o Uso de Planilhas de Cálculo

Entendemos que os aplicativos computacionais estão cada vez mais disponíveis a todos, percebemos que a utilização de planilhas de cálculo vai, aos poucos, sendo incorporada na rotina das pessoas. A escola pode implementar o seu uso, promovendo vivências que formem um conhecimento básico sobre essa importante ferramenta, que facilita os cálculos em diversas situações e contextos.

Segundo as Orientações Curriculares para o Ensino Médio,

As planilhas eletrônicas, mesmo sendo ferramentas que não foram pensadas para propósitos educativos, também podem ser utilizadas como recursos tecnológicos úteis à aprendizagem matemática. Planilhas oferecem um ambiente adequado para experimentar sequências numéricas e explorar algumas de suas propriedades, por exemplo, comparar o comportamento de uma sequência de pagamentos sob juros simples e juros compostos. (BRA-SIL, 2006, v. 2, p. 70)

Com o intuito de despertar o interesse dos alunos para o estudo de tópicos da Matemática Financeira, proporcionando uma melhor visualização e exploração, apresentaremos nessa seção atividades desenvolvidas com o software Excel, uma planilha eletrônica produzida pela Microsoft. Essas atividades também podem ser adaptadas para o BrOffice.Org, um software que pode ser baixado gratuitamente e que possui o seu layout e funcionalidade semelhante ao Excel.

Para que as atividades sejam realizadas com sucesso é importante que o professor faça uma breve explicação sobre as funções básicas de uma planilha eletrônica. Deve-se ensinar que as fórmulas, sempre iniciadas pelo sinal =, geralmente se referem a outras células, as quais são identificadas por letras (indicação da coluna) e por números (indicação da linha). Como podemos ver na Figura [5,](#page-55-0) ao clicarmos sobre uma célula que contém determinada fórmula, surge a alça de preenchimento, que permite ao usuário propagar a fórmula, que se altera relativamente à primeira que foi digitada, evitando a redigitação.

|        | С1 | $=$ = A1+B1           |             |
|--------|----|-----------------------|-------------|
|        |    | R                     |             |
|        |    | 10                    | $= A1 + B1$ |
|        |    | 11                    | $=$ A2+B2   |
|        |    | 12                    | $= A3 + B3$ |
|        |    |                       |             |
|        |    | Alça de preenchimento |             |
| $\sim$ |    |                       |             |

<span id="page-55-0"></span>Figura 5: Propagação de fórmula com a alça de preenchimento.

Para fixar uma fórmula, colocamos um cifrão - \$ - antes da letra para evitar que a coluna seja alterada ou antes do número, para evitar que a linha seja alterada. Observe, na Figura [6,](#page-55-1) que parte da fórmula está sem o cifrão - e por isso se alterou - e a outra parte ficou fixada em B1, em virtude da colocação do cifrão antes de B e de 1.

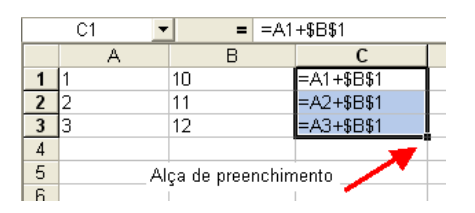

<span id="page-55-1"></span>Figura 6: Propagação de fórmula com uma parte fixa.

Após a apresentação dessas instruções básicas o aluno estará apto à desenvolver as atividades que serão propostas a seguir e que foram desenvolvidas baseadas em [\[8\]](#page-75-4) e [\[14\]](#page-76-2).

<span id="page-55-3"></span>Problema 7.1. Joana aplicou R\$ 10 000,00 à taxa de juros simples de 5% ao mês, por 8 meses. Qual é o Montante obtido ao final de cada mês. Solução: Construa uma tabela com os dados do problema de acordo com a Figura [7.](#page-55-2)

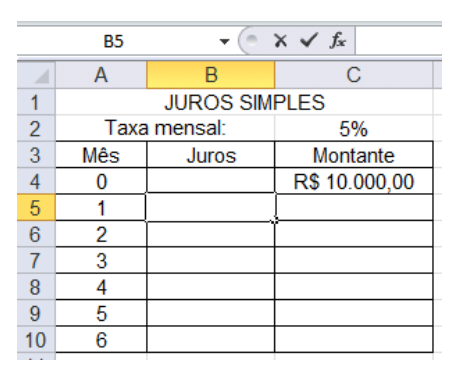

<span id="page-55-2"></span>Figura 7: Tabela com o montante inicial.

De acordo com a Definição [4.13,](#page-32-1) os juros simples são calculados sobre o capital inicial, logo, os juros gerados em cada período são sempre idênticos. Portanto, para determinar os juros de cada mês digite a fórmula =\$C\$4\*\$C\$2 na célula B5 e arraste até a célula B10 (ver Figura [8\)](#page-56-0).

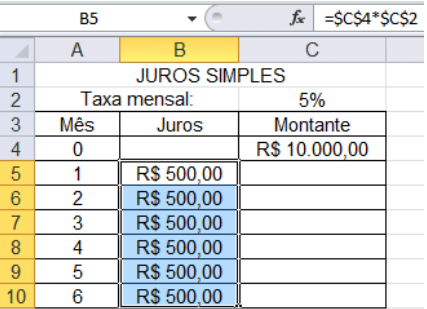

<span id="page-56-0"></span>Figura 8: Tabela com os juros obtidos em cada mês.

O montante obtido ao final de cada período é o resultado do montante no período anterior mais os juros. Portanto, para obter o montante no mês 1, digite na célula C5 a fórmula  $=C_4+B_5$  e, como podemos ver na Figura [9,](#page-56-1) o resultado será R\$10500,00.

|                | C5  |                      | $f_x$         | $=$ C4+B5 |
|----------------|-----|----------------------|---------------|-----------|
|                | А   | R                    | C             |           |
|                |     | <b>JUROS SIMPLES</b> |               |           |
| 2              |     | Taxa mensal:         | 5%            |           |
| $\overline{3}$ | Mês | Juros                | Montante      |           |
| 4              |     |                      | R\$ 10.000,00 |           |
| $\overline{5}$ |     | R\$ 500,00           | R\$ 10.500,00 |           |
| 6              | 2   | R\$ 500,00           |               |           |
| $\overline{7}$ | 3   | R\$ 500,00           |               |           |
| 8              | 4   | R\$ 500,00           |               |           |
| 9              | 5   | R\$ 500,00           |               |           |
| 10             | 6   | R\$ 500,00           |               |           |

<span id="page-56-1"></span>Figura 9: Tabela com o montante obtido no mês 1.

Selecione a célula C5 e arraste até a célula C10, como mostra a Figura [10:](#page-57-0)

|    | C10 |                      | $f_x$         | $=$ C9+B10 |
|----|-----|----------------------|---------------|------------|
|    | A   | R                    | С             |            |
|    |     | <b>JUROS SIMPLES</b> |               |            |
| 2  |     | Taxa mensal:         | 5%            |            |
| 3  | Mês | Juros                | Montante      |            |
| 4  | O   |                      | R\$ 10.000,00 |            |
| 5  |     | R\$ 500,00           | R\$ 10.500,00 |            |
| 6  | 2   | R\$ 500,00           | R\$ 11.000,00 |            |
| 7  | 3   | R\$ 500,00           | R\$ 11.500,00 |            |
| 8  | 4   | R\$ 500,00           | R\$ 12.000,00 |            |
| 9  | 5   | R\$ 500,00           | R\$ 12.500,00 |            |
| 10 | 6   | R\$ 500,00           | R\$ 13.000,00 |            |

<span id="page-57-0"></span>Figura 10: Tabela com o montante obtido ao final de cada período.

Através dessa tabela podemos observar que o montante obtido no final de cada período representa uma progressão aritmética de razão igual a 500, conforme Capítulo [5.1.](#page-36-0)

<span id="page-57-2"></span>Problema 7.2. Refaça o problema anterior utilizando o regime de capitalização de juros compostos.

Solução: Faça uma tabela semelhante a figura [7.](#page-55-2) No regime de capitalização composta, os juros são calculados sobre o montante do período anterior e a taxa de juros é fixa. Logo para obter os juros do mês 1 digite a fórmula  $=C4*SC$2$  na célula B5. Veja na Figura [11,](#page-57-1) que o valor encontrado deve ser R\$ 500,00.

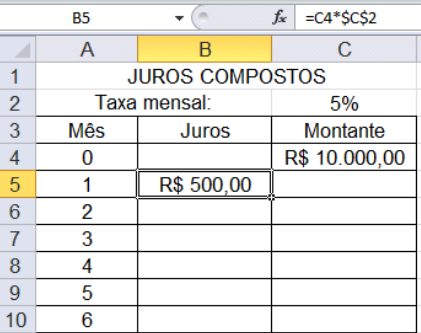

<span id="page-57-1"></span>Figura 11: Inserindo a fórmula dos juros.

[12\)](#page-58-0).

O montante no mês 1 é obtido digitando  $=C_4+B_5$  na célula C5 (ver Figura

|                | C <sub>5</sub> |                        | $f_x$<br>$=$ C4+B5 |
|----------------|----------------|------------------------|--------------------|
|                | $\overline{A}$ | B                      | C                  |
|                |                | <b>JUROS COMPOSTOS</b> |                    |
| $\overline{2}$ |                | Taxa mensal:           | 5%                 |
| 3              | Mês            | Juros                  | Montante           |
| 4              | 0              |                        | R\$ 10.000,00      |
| 5              |                | R\$ 500,00             | R\$ 10.500,00      |
| 6              | 2              |                        |                    |
|                | 3              |                        |                    |
| 8              |                |                        |                    |
| 9              | 5              |                        |                    |
| 10             | 6              |                        |                    |

<span id="page-58-0"></span>Figura 12: Inserindo a fórmula do montante.

Selecione as células B5 e C5 e arraste até a linha 10 determinando o montante obtido ao final de cada mês. Esse processo está descrito na Figura [13.](#page-58-1)

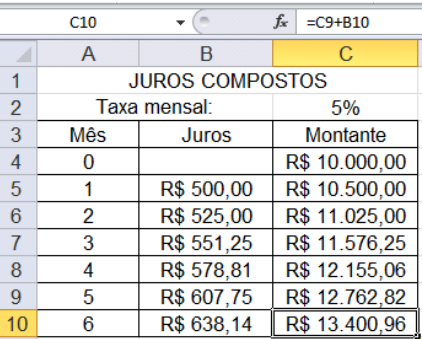

<span id="page-58-1"></span>Figura 13: Tabela com o montante obtido ao final de cada período.

Observação: Comparando os resultados dos Problemas [7.1](#page-55-3) e [7.2,](#page-57-2) podemos perceber que, após um período completo, o sistema de capitalização de juros compostos apresenta uma maior rentabilidade do que o regime de juros simples, onde o valor dos rendimentos é fixo, e no caso do composto o juro incide em cada período de acordo com o somatório acumulativo do capital com o rendimento do período, prática conhecida como juro sobre juro. Observe o gráfico comparativo entre o montante obtido nos juros simples e compostos ao longo de seis meses, mostrado na Figura [14.](#page-59-0)

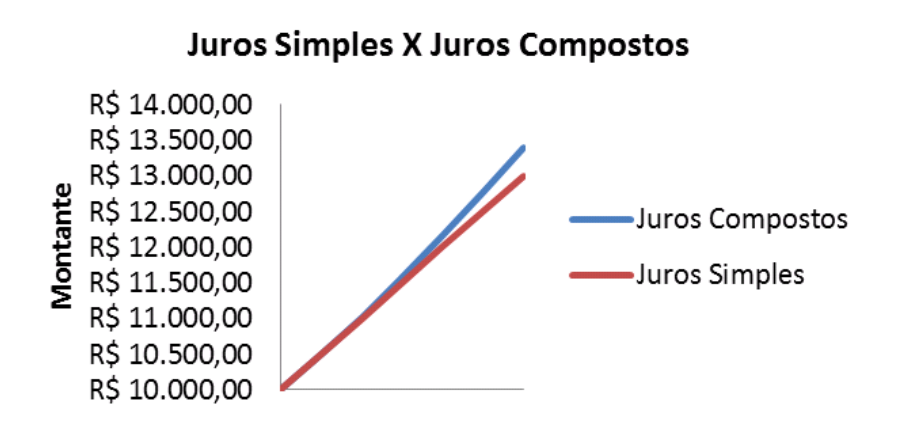

<span id="page-59-0"></span>Figura 14: Gráfico comparativo entre os juros simples e composto.

Problema 7.3. Qual é a taxa trimestral, no regime de juros compostos, equivalente a cada taxa mensal dada:

 $(i)2\%$   $(ii)10\%$   $(iii)30\%$   $(iv)50\%$ 

Solução: Preencha a tabela com os dados fornecidos no enunciado conforme a Figura [15.](#page-59-1)

|                | G8                 | $f_x$                          |                                                               |                                |                                           |
|----------------|--------------------|--------------------------------|---------------------------------------------------------------|--------------------------------|-------------------------------------------|
|                |                    | B                              |                                                               |                                |                                           |
|                |                    |                                | <b>Taxas Equivalentes</b>                                     |                                |                                           |
| $\overline{2}$ | Taxa Mensal<br>(%) | Taxa mensal<br>(forma decimal) | n (quantidade de Taxa Trimestral<br>meses em um<br>trimestre) | equivalente<br>(forma decimal) | <b>Taxa Trimestral</b><br>equivalente (%) |
| 3              |                    |                                |                                                               |                                |                                           |
| 4              | 10                 |                                |                                                               |                                |                                           |
| 5              | 30                 |                                |                                                               |                                |                                           |
| 6              | 50                 |                                |                                                               |                                |                                           |
|                |                    |                                |                                                               |                                |                                           |

<span id="page-59-1"></span>Figura 15: Tabela com os dados do problema.

Encontre a taxa mensal na forma decimal. Para isso, basta digitar na célula B3 a fórmula  $=$ A3/100, depois selecione esta célula e arraste até a B6 (ver Figura [16\)](#page-60-0).

|   | B <sub>3</sub>     | $f_x$                          | $=$ A3/100                                                    |                                |                                           |  |
|---|--------------------|--------------------------------|---------------------------------------------------------------|--------------------------------|-------------------------------------------|--|
|   |                    | B                              |                                                               |                                |                                           |  |
|   |                    |                                | <b>Taxas Equivalentes</b>                                     |                                |                                           |  |
| 2 | Taxa Mensal<br>(%) | Taxa mensal<br>(forma decimal) | n (quantidade de Taxa Trimestral<br>meses em um<br>trimestre) | equivalente<br>(forma decimal) | <b>Taxa Trimestral</b><br>equivalente (%) |  |
| 3 |                    | 0,02                           |                                                               |                                |                                           |  |
| 4 | 10                 | 0.10                           |                                                               |                                |                                           |  |
| 5 | 30                 | 0.30                           |                                                               |                                |                                           |  |
| 6 | 50                 | 0,50                           |                                                               |                                |                                           |  |

<span id="page-60-0"></span>Figura 16: Tabela com a taxa mensal escrita na forma decimal.

Digite na célula D3 a fórmula =(1+B3) $\infty$ 3-1, que representa a fórmula de taxa equivalente, conforme Capítulo [5.4.](#page-40-1) Assim, encontraremos a taxa trimestral equivalente na forma decimal, retratada na Figura [17.](#page-60-1) Selecione a célula D3 e arraste até a célula D6.

|                | D <sub>3</sub>                                       | $f_x$ | $=(1+B3)^{n}C3-1$                                             |                                |                                           |
|----------------|------------------------------------------------------|-------|---------------------------------------------------------------|--------------------------------|-------------------------------------------|
| ⊿              |                                                      | B     |                                                               |                                | E                                         |
|                |                                                      |       | <b>Taxas Equivalentes</b>                                     |                                |                                           |
| $\overline{2}$ | Taxa Mensal<br>Taxa mensal<br>(forma decimal)<br>(%) |       | n (quantidade de Taxa Trimestral<br>meses em um<br>trimestre) | equivalente<br>(forma decimal) | <b>Taxa Trimestral</b><br>equivalente (%) |
| 3              |                                                      | 0,02  |                                                               | 0,0612                         |                                           |
| $\overline{4}$ | 10                                                   | 0,10  |                                                               | 0,3310                         |                                           |
| 5              | 30                                                   | 0,30  | 3                                                             | 1.1970                         |                                           |
| 6              | 50                                                   | 0,50  |                                                               | 2,3750                         |                                           |

<span id="page-60-1"></span>Figura 17: Tabela com a taxa trimestral escrita na forma decimal.

Transforme a taxa trimestral equivalente da forma decimal para porcentagem, digitando  $=D3*100$  na célula E3 e arrastando esse resultado até a célula E6, como mostra a Figura [18.](#page-60-2)

|                          | E <sub>3</sub>            | fx                             | $=$ D3 <sup>*</sup> 100                       |                                                          |                                           |
|--------------------------|---------------------------|--------------------------------|-----------------------------------------------|----------------------------------------------------------|-------------------------------------------|
|                          | A                         | B                              |                                               |                                                          | Ε                                         |
|                          |                           |                                | Taxas Equivalentes                            |                                                          |                                           |
| $\overline{\phantom{a}}$ | <b>Taxa Mensal</b><br>(%) | Taxa mensal<br>(forma decimal) | n (quantidade de<br>meses em um<br>trimestre) | <b>Taxa Trimestral</b><br>equivalente<br>(forma decimal) | <b>Taxa Trimestral</b><br>equivalente (%) |
| 3                        | 2                         | 0,02                           |                                               | 0.0612                                                   | 6,12                                      |
| 4                        | 10                        | 0,10                           | 3                                             | 0,3310                                                   | 33,10                                     |
| 5                        | 30                        | 0,30                           | 3                                             | 1,1970                                                   | 119,70                                    |
| 6                        | 50                        | 0,50                           | 3                                             | 2,3750                                                   | 237,50                                    |
|                          |                           |                                |                                               |                                                          |                                           |

<span id="page-60-2"></span>Figura 18: Tabela com o resultado da taxa trimestral em porcentagem.

Problema 7.4. Para comprar um lote Júlia financiou R\$ 20 000,00 pelo sistema SAC em um período de 15 meses, com taxa de 0,8% ao mês. Construa uma tabela com o valor das prestações.

Solução: O professor pode apresentar a tabela, conforme a Figura [19,](#page-61-0) com os dados do problema para que os alunos reproduzam, padronizando a estrutura e a formatação da tabela. Como o saldo devedor no mês 0 é igual ao valor financiado, complete a célula D4 com a expressão  $=C2$ .

|                | <b>B4</b>      | $\sim$            | $f_x$<br>$= C2$                        |              |           |
|----------------|----------------|-------------------|----------------------------------------|--------------|-----------|
| ⊿              | A              | B                 | C                                      | D            | E         |
| 1              |                |                   | SAC - Sistema de Amortização Constante |              |           |
| $\overline{2}$ |                | Valor Financiado: | 20000                                  | $i\%$ (a.m): | 0,80%     |
| 3              | <b>Meses</b>   | Saldo Devedor     | Amortização                            | Juros        | Prestação |
| 4              | 0              | R\$ 20.000,00     |                                        |              |           |
| 5              |                |                   |                                        |              |           |
| 6              | 2              |                   |                                        |              |           |
| 7              | 3              |                   |                                        |              |           |
| 8              | $\overline{4}$ |                   |                                        |              |           |
| 9              | 5              |                   |                                        |              |           |
| 10             | 6              |                   |                                        |              |           |
| 11             | 7              |                   |                                        |              |           |
| 12             | 8              |                   |                                        |              |           |
| 13             | 9              |                   |                                        |              |           |
| 14             | 10             |                   |                                        |              |           |
| 15             | 11             |                   |                                        |              |           |
| 16             | 12             |                   |                                        |              |           |
| 17             | 13             |                   |                                        |              |           |
| 18             | 14             |                   |                                        |              |           |
| 19             | 15             |                   |                                        |              |           |

<span id="page-61-0"></span>Figura 19: Tabela com os dados do problema.

Complete a linha 5 começando pela amortização. Determine o valor da amortização dividindo o valor financiado pelo número de prestação, como no sistema  $SAC$  a amortização é constante digite na célula C5 a fórmula  $=\frac{2C\frac{2}{3}}{15}$ . Em seguida, determine os juros da primeira prestação digitando na célula D5 a fórmula = $B_4$ \*\$E\$2. Sabendo que a prestação é composta da amortização mais os juros, digite  $=C5+D5$  na célula E5. Encontre o saldo devedor após o pagamento da primeira prestação digitando  $= B4-D5.$  Observe o resultado na Figura [20:](#page-62-0)

|                | <b>B5</b>    | $\sim$            | $f_x$ | $= B4 - D5$  |                                        |              |
|----------------|--------------|-------------------|-------|--------------|----------------------------------------|--------------|
| ⊿              | A            | B                 |       | C            | D                                      | Ε            |
| 1              |              |                   |       |              | SAC - Sistema de Amortização Constante |              |
| $\overline{2}$ |              | Valor Financiado: |       | 20000        | $i\%$ $(a.m):$                         | 0,80%        |
| 3              | <b>Meses</b> | Saldo Devedor     |       | Amortização  | Juros                                  | Prestação    |
| 4              | 0            | R\$ 20.000,00     |       |              |                                        |              |
| 5              | 1            | R\$ 19.840,00     |       | R\$ 1.333,33 | R\$ 160,00                             | R\$ 1.493,33 |
| 6              | 2            |                   |       |              |                                        |              |
| 7              | 3            |                   |       |              |                                        |              |
| 8              | 4            |                   |       |              |                                        |              |
| 9              | 5            |                   |       |              |                                        |              |
| 10             | 6            |                   |       |              |                                        |              |
| 11             | 7            |                   |       |              |                                        |              |
| 12             | 8            |                   |       |              |                                        |              |
| 13             | 9            |                   |       |              |                                        |              |
| 14             | 10           |                   |       |              |                                        |              |
| 15             | 11           |                   |       |              |                                        |              |
| 16             | 12           |                   |       |              |                                        |              |
| 17             | 13           |                   |       |              |                                        |              |
| 18             | 14           |                   |       |              |                                        |              |
| 19             | 15           |                   |       |              |                                        |              |

<span id="page-62-0"></span>Figura 20: Tabela com os dados referente ao mês 1.

Selecione as colunas D, E e F da linha 5 e arraste a alça de preenchimento até a linha 19 preenchendo a tabela e determinando o valor das 15 prestações, de acordo com a Figura [21.](#page-62-1)

|                          | G21      |                   | $f_x$                                  |              |              |
|--------------------------|----------|-------------------|----------------------------------------|--------------|--------------|
| ⊿                        | A        | B                 | C                                      | D            | E.           |
| 1                        |          |                   | SAC - Sistema de Amortização Constante |              |              |
| $\overline{\phantom{a}}$ |          | Valor Financiado: | 20000                                  | $i\%$ (a.m): | 0.80%        |
| 3                        | Meses    | Saldo Devedor     | Amortização                            | Juros        | Prestação    |
| $\overline{4}$           | $\Omega$ | R\$ 20.000,00     |                                        |              |              |
| 5                        | 1        | R\$ 19.840.00     | R\$ 1.333,33                           | R\$ 160,00   | R\$ 1.493,33 |
| 6                        | 2        | R\$ 19.681,28     | R\$ 1.333,33                           | R\$ 158,72   | R\$ 1.492,05 |
| 7                        | 3        | R\$ 19.523.83     | R\$ 1.333.33                           | R\$ 157,45   | R\$ 1.490,78 |
| 8                        | 4        | R\$ 19.367.64     | R\$ 1.333,33                           | R\$ 156,19   | R\$ 1.489.52 |
| 9                        | 5        | R\$ 19.212,70     | R\$ 1.333,33                           | R\$ 154,94   | R\$ 1.488,27 |
| 10                       | 6        | R\$ 19.059,00     | R\$ 1.333,33                           | R\$ 153,70   | R\$ 1.487,03 |
| 11                       | 7        | R\$ 18.906,52     | R\$ 1.333,33                           | R\$ 152,47   | R\$ 1.485,81 |
| 12                       | 8        | R\$ 18.755.27     | R\$ 1.333.33                           | R\$ 151,25   | R\$ 1.484.59 |
| 13                       | 9        | R\$ 18.605.23     | R\$ 1.333.33                           | R\$ 150.04   | R\$ 1.483.38 |
| 14                       | 10       | R\$ 18.456.39     | R\$ 1.333,33                           | R\$ 148,84   | R\$ 1.482,18 |
| 15                       | 11       | R\$ 18.308,74     | R\$ 1.333,33                           | R\$ 147,65   | R\$ 1.480,98 |
| 16                       | 12       | R\$ 18.162.27     | R\$ 1.333,33                           | R\$ 146,47   | R\$ 1.479,80 |
| 17                       | 13       | R\$ 18.016.97     | R\$ 1.333,33                           | R\$ 145,30   | R\$ 1.478,63 |
| 18                       | 14       | R\$ 17.872.83     | R\$ 1.333.33                           | R\$ 144.14   | R\$ 1.477,47 |
| 19                       | 15       | R\$ 17.729,85     | R\$ 1.333,33                           | R\$ 142,98   | R\$ 1.476,32 |

<span id="page-62-1"></span>Figura 21: Tabela com os valores das 15 prestações.

Problema 7.5. De acordo com os dados do problema anterior, qual seria o valor das prestações se Júlia resolvesse R\$ 20 000,00 pelo sistema Price? Construa uma tabela com o saldo devedor, amortização, juros e prestação de cada mês.

Solução: Preencha os dados iniciais do problema obtendo uma tabela semelhante a da Figura [19.](#page-61-0) Digite a fórmula = $\frac{25}{2*}\$ = $\frac{1}{(1-(1+\frac{2E}{s})^{-(15)})}$  na célula E5 determinando o valor das prestações de R\$ 1420,25 (ver Figura [22\)](#page-63-0).

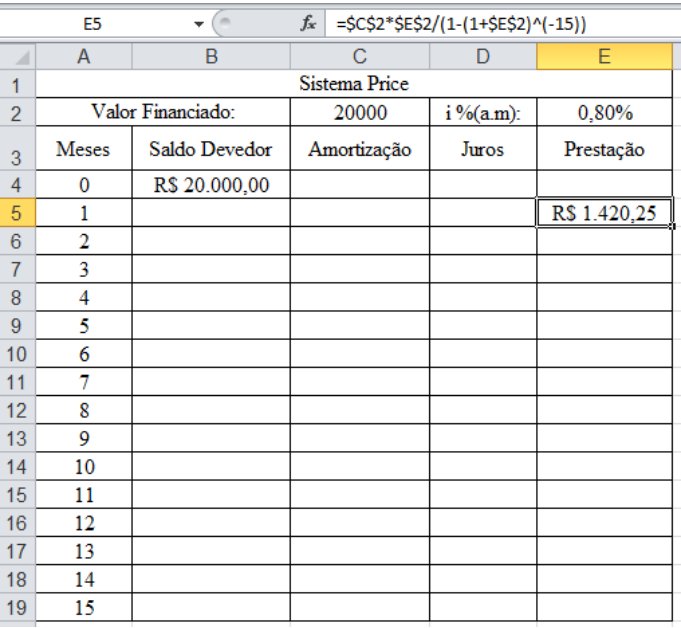

<span id="page-63-0"></span>Figura 22: Tabela com o cálculo da prestação.

Determine os juros da primeira prestação digitando na célula D5 a fórmula  $=$ B4\*\$E\$2. Como a taxa de juros é fixa, digite \$ antes da letra e do número que faz referência a taxa de juros. Veja a Figura [23:](#page-64-0)

|                | D <sub>5</sub> | $\blacksquare$    | $f_x$ | $= B4*SE$2$   |              |              |
|----------------|----------------|-------------------|-------|---------------|--------------|--------------|
| ⊿              | A              | В                 |       | С             | D            | Е            |
| 1              |                |                   |       | Sistema Price |              |              |
| $\overline{2}$ |                | Valor Financiado: |       | 20000         | $i\%$ (a.m): | 0,80%        |
| 3              | <b>Meses</b>   | Saldo Devedor     |       | Amortização   | Juros        | Prestação    |
| 4              | 0              | R\$ 20.000,00     |       |               |              |              |
| 5              | 1              |                   |       |               | R\$ 160,00   | R\$ 1.420,25 |
| 6              | 2              |                   |       |               |              |              |
| $\overline{7}$ | 3              |                   |       |               |              |              |
| 8              | 4              |                   |       |               |              |              |
| 9              | 5              |                   |       |               |              |              |
| 10             | 6              |                   |       |               |              |              |
| 11             | 7              |                   |       |               |              |              |
| 12             | 8              |                   |       |               |              |              |
| 13             | 9              |                   |       |               |              |              |
| 14             | 10             |                   |       |               |              |              |
| 15             | 11             |                   |       |               |              |              |
| 16             | 12             |                   |       |               |              |              |
| 17             | 13             |                   |       |               |              |              |
| 18             | 14             |                   |       |               |              |              |
| 19             | 15             |                   |       |               |              |              |

<span id="page-64-0"></span>Figura 23: Tabela com o cálculo dos juros.

Como a amortização de cada mês é determinada pela diferença entre o valor da prestação e dos juros, digite a fórmula =E5-D5 na célula C5 resultando em R\$ 1260,25, que representa a amortização do primeiro mês. Para determinar o saldo devedor do mês digite =B4-C5 na célula B5 (ver Figura [24\)](#page-65-0).

|                | <b>B5</b>     | $\frac{1}{2}$     | $f_x$<br>$= B4-C5$ |              |              |  |  |  |  |
|----------------|---------------|-------------------|--------------------|--------------|--------------|--|--|--|--|
| ⊿              | A             | B                 | С                  | D            | E            |  |  |  |  |
| 1              | Sistema Price |                   |                    |              |              |  |  |  |  |
| $\overline{2}$ |               | Valor Financiado: | 20000              | $i\%$ (a.m): | 0,80%        |  |  |  |  |
| 3              | <b>Meses</b>  | Saldo Devedor     | Amortização        | Juros        | Prestação    |  |  |  |  |
| 4              | 0             | R\$ 20.000,00     |                    |              |              |  |  |  |  |
| 5              | 1             | R\$ 18.739,75     | R\$ 1.260,25       | R\$ 160,00   | R\$ 1.420,25 |  |  |  |  |
| 6              | 2             |                   |                    |              |              |  |  |  |  |
| $\overline{7}$ | 3             |                   |                    |              |              |  |  |  |  |
| 8              | 4             |                   |                    |              |              |  |  |  |  |
| 9              | 5             |                   |                    |              |              |  |  |  |  |
| 10             | 6             |                   |                    |              |              |  |  |  |  |
| 11             | 7             |                   |                    |              |              |  |  |  |  |
| 12             | 8             |                   |                    |              |              |  |  |  |  |
| 13             | 9             |                   |                    |              |              |  |  |  |  |
| 14             | 10            |                   |                    |              |              |  |  |  |  |
| 15             | 11            |                   |                    |              |              |  |  |  |  |
| 16             | 12            |                   |                    |              |              |  |  |  |  |
| 17             | 13            |                   |                    |              |              |  |  |  |  |
| 18             | 14            |                   |                    |              |              |  |  |  |  |
| 19             | 15            |                   |                    |              |              |  |  |  |  |
|                |               |                   |                    |              |              |  |  |  |  |

<span id="page-65-0"></span>Figura 24: Tabela com os dados referente ao mês 1.

Para obter a tabela com o saldo devedor, amortização, juros e prestação de cada mês, como mostra a Figura [25,](#page-65-1) selecione as colunas D, E e F da linha 5 e arraste a alça de preenchimento até a linha 19.

|                | G21            | $\sim$<br>٠       | $f_x$        |              |              |  |  |  |  |  |
|----------------|----------------|-------------------|--------------|--------------|--------------|--|--|--|--|--|
| ⊿              | A              | B                 | C            | D            | E            |  |  |  |  |  |
| 1              |                | Sistema Price     |              |              |              |  |  |  |  |  |
| $\overline{2}$ |                | Valor Financiado: | 20000        | $i\%$ (a.m): | 0,80%        |  |  |  |  |  |
| 3              | Meses          | Saldo Devedor     | Amortização  | Juros        | Prestação    |  |  |  |  |  |
| $\overline{4}$ | 0              | R\$ 20.000,00     |              |              |              |  |  |  |  |  |
| 5              | 1              | R\$ 18.739,75     | R\$ 1.260,25 | R\$ 160,00   | R\$ 1.420,25 |  |  |  |  |  |
| 6              | $\overline{2}$ | R\$ 17.469,41     | R\$ 1.270,33 | R\$ 149,92   | R\$ 1.420,25 |  |  |  |  |  |
| 7              | 3              | R\$ 16.188,91     | R\$ 1.280,50 | R\$ 139,76   | R\$ 1.420,25 |  |  |  |  |  |
| 8              | 4              | R\$ 14.898,17     | R\$ 1.290,74 | R\$ 129.51   | R\$ 1.420,25 |  |  |  |  |  |
| 9              | 5              | R\$ 13.597.11     | R\$ 1.301.07 | R\$ 119.19   | R\$ 1.420.25 |  |  |  |  |  |
| 10             | 6              | R\$ 12.285.63     | R\$ 1.311.48 | R\$ 108.78   | R\$ 1.420.25 |  |  |  |  |  |
| 11             | 7              | R\$ 10.963.66     | R\$ 1.321.97 | R\$ 98.29    | R\$ 1.420.25 |  |  |  |  |  |
| 12             | 8              | R\$ 9.631,12      | R\$ 1.332,54 | R\$ 87,71    | R\$ 1.420,25 |  |  |  |  |  |
| 13             | 9              | R\$ 8.287,91      | R\$ 1.343,20 | R\$ 77,05    | R\$ 1.420,25 |  |  |  |  |  |
| 14             | 10             | R\$ 6.933.97      | R\$ 1.353.95 | R\$ 66,30    | R\$ 1.420.25 |  |  |  |  |  |
| 15             | 11             | R\$ 5.569,18      | R\$ 1.364,78 | R\$ 55,47    | R\$ 1.420,25 |  |  |  |  |  |
| 16             | 12             | R\$ 4.193,48      | R\$ 1.375,70 | R\$ 44.55    | R\$ 1.420.25 |  |  |  |  |  |
| 17             | 13             | R\$ 2.806.78      | R\$ 1.386,70 | R\$ 33,55    | R\$ 1.420.25 |  |  |  |  |  |
| 18             | 14             | R\$ 1.408,98      | R\$ 1.397,80 | R\$ 22,45    | R\$ 1.420,25 |  |  |  |  |  |
| 19             | 15             | R\$ 0.00          | R\$ 1.408,98 | R\$ 11,27    | R\$ 1.420,25 |  |  |  |  |  |

<span id="page-65-1"></span>Figura 25: Tabela com o saldo devedor, amortização, juros e prestação de cada mês.

Observação: Somando e comparando os juros pagos nos dois sistemas de amortização, obtidos nas Tabelas [21](#page-62-1) e [25,](#page-65-1) temos um total de R\$ 1280,00 no sistema SAC e R\$ 1303,79 no sistema Price. Portanto, podemos concluir que no sistema SAC o total de juros é menor que no Price, pois no sistema SAC as prestações iniciais são maiores e, consequentemente, o saldo devedor de cada mês será menor, diminuindo o valor dos juros de cada prestação.

## 8 Desenvolvimento e Resultados das Atividades De-

## senvolvidas

Este trabalho explorou o conhecimento da matemática financeira e apresentou atividades que podem ser desenvolvidas nos Ensinos Fundamental e Médio. Por atuar como professora no ensino fundamental, eu apliquei as referidas atividades com alunos de 7<sup>o</sup> e 9<sup>o</sup> anos.

Iniciei o estudo da matemática financeira com os alunos do 9º ano. Fiz uma revisão sobre proporcionalidade e porcentagem e trabalhei os conceitos de aumentos, descontos e juros simples e compostos. Durante essas aulas expositivas, com uso apenas do quadro e giz, parte dos alunos estavam apáticos, outros se envolveram em conversas paralelas e poucos demonstraram interesse. Após a explicação do conteúdo, sentamos em círculo e discutimos alguns problemas que envolvem o assunto, nesse momento houve maior interesse e participação da maioria dos alunos.

Em seguida, os alunos receberam uma lista com os cinco primeiros problemas propostos no Capítulo [6](#page-50-0) e foram orientados a responder da maneira que achassem mais fácil. A Figura [26](#page-68-0) mostra a resolução correta feita por uma aluna dessa turma.

No momento seguinte, mostrei como poderíamos resolver expressões matemáticas com o uso da memória de uma calculadora simples. Sempre incentivando a participação dos alunos, partimos para uma nova tentativa de resolução dos problemas anteriormente propostos, porém, com a utilização da calculadora. A maioria dos alunos não sabia trabalhar com a memória da calculadora e, mesmo sendo uma atividade simples, por tratar-se de uma novidade, despertou interesse. Nem todos os problemas exigiam o uso da memória, porém muitos dos participantes tentaram achar uma maneira de usá-la, assim, precisei informar que alguns problemas poderiam ser resolvidos de forma simples e sem o uso dessa função. Os alunos gostaram muito desse momento e pediram mais atividades com o uso da calculadora.

<span id="page-68-0"></span>Figura 26: Registro da resolução dos problemas.

Para promover uma melhor visualização da diferença entre os juros simples e composto, apliquei os dois primeiros problemas apresentados no Capítulo [7.](#page-54-0) A atividade foi precedida de uma breve explicação sobre planilhas eletrônicas e instruções sobre a manipulação das fórmulas. Foi dada a tabela com os dados iniciais dos problemas e os demais procedimentos foram realizados de acordo com o passo a passo descrito neste capítulo.

Foram encontradas algumas dificuldades. A rejeição pela matemática e a falta de aprendizagem dos pré-requisitos necessários provocou o desinteresse pelo conteúdo por parte de alguns alunos, mesmo utilizando uma metodologia diferenciada. Ao entrarem na sala de informática, os alunos queriam usar a internet e acessar as

redes sociais ao invés de realizar a atividade apresentada.

Como a atividade foi realizada em duplas, os alunos não demonstraram dificuldade em trabalhar com o Excel, pois um ajudava o outro. Entretanto, alguns perguntaram qual era a fórmula que tinha que ser digitada, assim, foi preciso revisar as fórmulas do montante dos juros simples e composto. Após todos concluírem a atividade apresentei um gráfico comparativo entre os juros simples e composto, conforme Figura [14,](#page-59-0) e discutimos esse resultado. Através dessa atividade os alunos puderam visualizar que o montante obtido no regime de juros composto, após o primeiro mês capitalização, é maior do que o montante obtido nos juros simples.

Os demais problemas apresentados nos Capítulos [6](#page-50-0) e [7](#page-54-0) não foram desenvolvidos com esses alunos, pois requerem conhecimentos adquiridos no 1<sup>o</sup> e 2<sup>o</sup> anos do Ensino Médio. Diante do bom resultado alcançado com o desenvolvimento dessas atividades com os alunos do Ensino Fundamental, sugiro que esses problemas sejam trabalhados com alunos do Ensino Médio.

Além dessas atividades propostas, o professor pode fazer uso de outros recursos, como por exemplo, o vídeo "A matemática nas finanças", veja em [\[16\]](#page-76-3), e utilizar anúncios de folhetos para trabalhar descontos, taxas equivalentes, juros compostos, sistemas de amortização e formas de pagamento. Veja a Figura [27](#page-69-0) com a tabela contendo os resultados da pesquisa realizada em fevereiro de 2013, pela Proteste, com o Custo Efetivo Total (CET) cobrado pelos bancos para empréstimo pessoal:

| Veja o quanto custa pegar um empréstimo (crédito pessoal) |                       |               |                    |                       |                      |                    |
|-----------------------------------------------------------|-----------------------|---------------|--------------------|-----------------------|----------------------|--------------------|
| <b>Instituição</b>                                        | R\$ 2 mil em 12 vezes |               | <b>Valor final</b> | R\$ 6 mil em 12 vezes |                      | <b>Valor final</b> |
|                                                           | Parcela<br>(R\$)      | CET<br>(%a.a) |                    | Parcela<br>(R\$)      | <b>CET</b><br>(%a.a) |                    |
| ltaú                                                      | 206,23                | 50,05         | 2.474.76           | 618,71                | 50.06                | 7.424.52           |
| Caixa                                                     | 214,29                | 61,88         | 2.571,48           | 668,56                | 75.11                | 8.022,72           |
| Citibank                                                  | 216,34                | 64,99         | 2.596.08           | 649,03                | 64,99                | 7.788.36           |
| Banco do Brasil                                           | 218,68                | 68,58         | 2.624,16           | 644,40                | 62,65                | 7.732,80           |
| Santander                                                 | 233,57                | 92,67         | 2.802,84           | 728,49                | 108,76               | 8.745.12           |
| Bradesco                                                  | 235,81                | 96,48         | 2.829,72           | 714,33                | 100,45               | 8.571,96           |
| Banrisul                                                  | 255,23                | 131,73        | 3.062,76           | 765,69                | 131,73               | 9.188,28           |
| <b>HSBC</b>                                               | 287,09                | 198,74        | 3.445.08           | 753,82                | 124,22               | 9.045,84           |
| Panamericano                                              | 320,30                | 282,47        | 3.843,60           | 794,82                | 150,90               | 9.537,84           |
| <b>IBI Cheque</b>                                         | 325,32                | 296,47        | 3.903.84           | 941,91                | 265,34               | 11.302,92          |
| Cacique                                                   | 356,69                | 392,85        | 4.280,28           | 862,75                | 199,92               | 10.353,00          |
| <b>BV Financeira</b>                                      | 363,10                | 414,55        | 4.357,20           | 1.017,00              | 336,57               | 12.204.00          |
| <b>IBI Cred</b>                                           | 386,47                | 499,93        | 4.637.64           | 1.131.26              | 464,43               | 13.575,12          |

<span id="page-69-0"></span>Figura 27: Tabela com o Custo Efetivo Total (CET) cobrado em empréstimo pessoal.

Podemos utilizar essa tabela para trabalhar com os alunos do Ensino Médio assuntos como taxas equivalentes, desconto composto, valor atual e valor futuro. Os alunos poderão transformar a taxa de custo anual em mensal, calcular o desconto recebido ao antecipar uma prestação e conferir a taxa de juros através da fórmula vista na Seção [5.5.](#page-41-0)

Motivada com o rendimento das atividades realizadas com os alunos do 9<sup>o</sup> ano, decidi trabalhar a matemática financeira com os alunos do 7<sup>o</sup> ano, explorando os conteúdos estudados, como os conceitos de razão e proporção, regra de três simples e porcentagem. Realizei a seguinte atividade: Dividi a turma em grupos de 3 alunos, sendo cada grupo a representação de uma sociedade empresária de pequeno porte, atuando na atividade de produção e comercialização de bombons, e os alunos eram os sócios. Mediante uma tabela contendo os preços dos ingredientes, os alunos preencheram a tabela de custos para produzirem 50 bombons, usando, inicialmente, o cálculo mental ou simplesmente uma estimativa. Nessa etapa houve muito desinteresse dos participantes, com conversas paralelas, e alguns deles, por não quererem fazer a atividade, acabaram realizando-a de qualquer jeito.

Em seguida, os alunos refizeram os cálculos com o auxílio de uma calculadora e registraram as operações e o resultado encontrado. Nesse momento, usando o equipamento eletrônico, os alunos ficaram mais dispostos para realizar a atividade, porém, mesmo assim, muitos grupos não encontraram o resultado esperado. A Figura [28](#page-71-0) mostra o registro feito por um grupo que realizou a atividade com êxito.

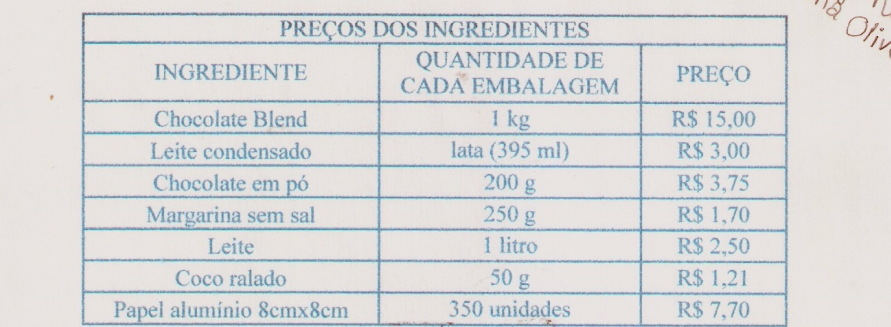

Preencha a tabela abaixo utilizando o cálculo mental ou fazendo estimativa:

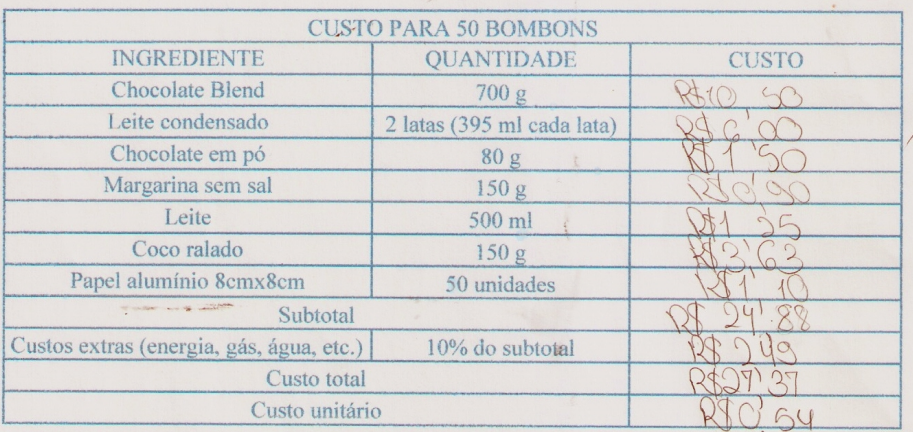

Preencha novamente, porém com o auxílio de uma calculadora e registre o cálculo efetuado.

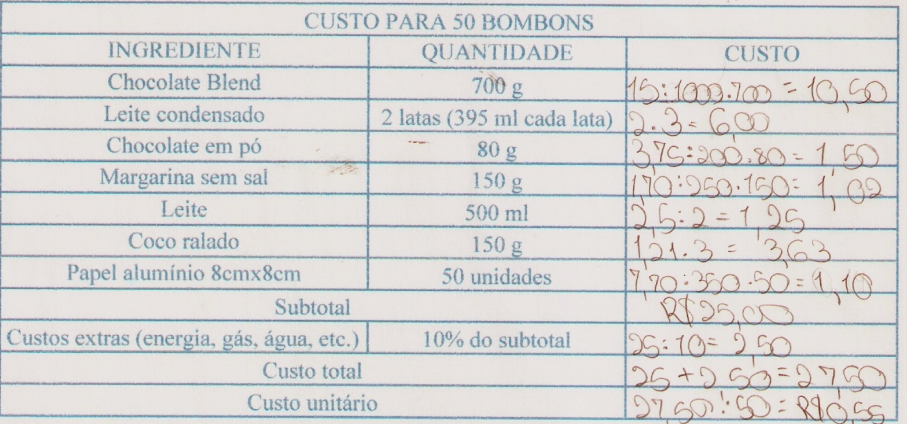

<span id="page-71-0"></span>Figura 28: Registro da atividade realizada por um grupo.

Realizada essa etapa da atividade, os alunos refizeram a tabela utilizando uma planilha eletrônica (BrOffice). Eles foram orientados a não apenas digitar o resultado na coluna do custo, mas sim a expressão numérica que deu origem a esse
resultado.

Como havia muitas fórmulas, os alunos pediram auxílio constantemente, queriam confirmar se estavam certos ou, às vezes, não sabiam digitar a fórmula. Um dos alunos, que possuía mais domínio com o conteúdo e com a informática, acabou indo até os computadores dos colegas a fim de ajuda-los, mesmo sem a minha solicitação. Muitos ficaram ansiosos para mostrar que conseguiram e todos tentaram fazer. Com o apoio devido, encontraram o custo unitário do bombom, que era de R\$ 0,55. Para obter todos os resultados esperados, os alunos deveriam digitar expressões semelhantes a da Tabela [1.](#page-72-0)

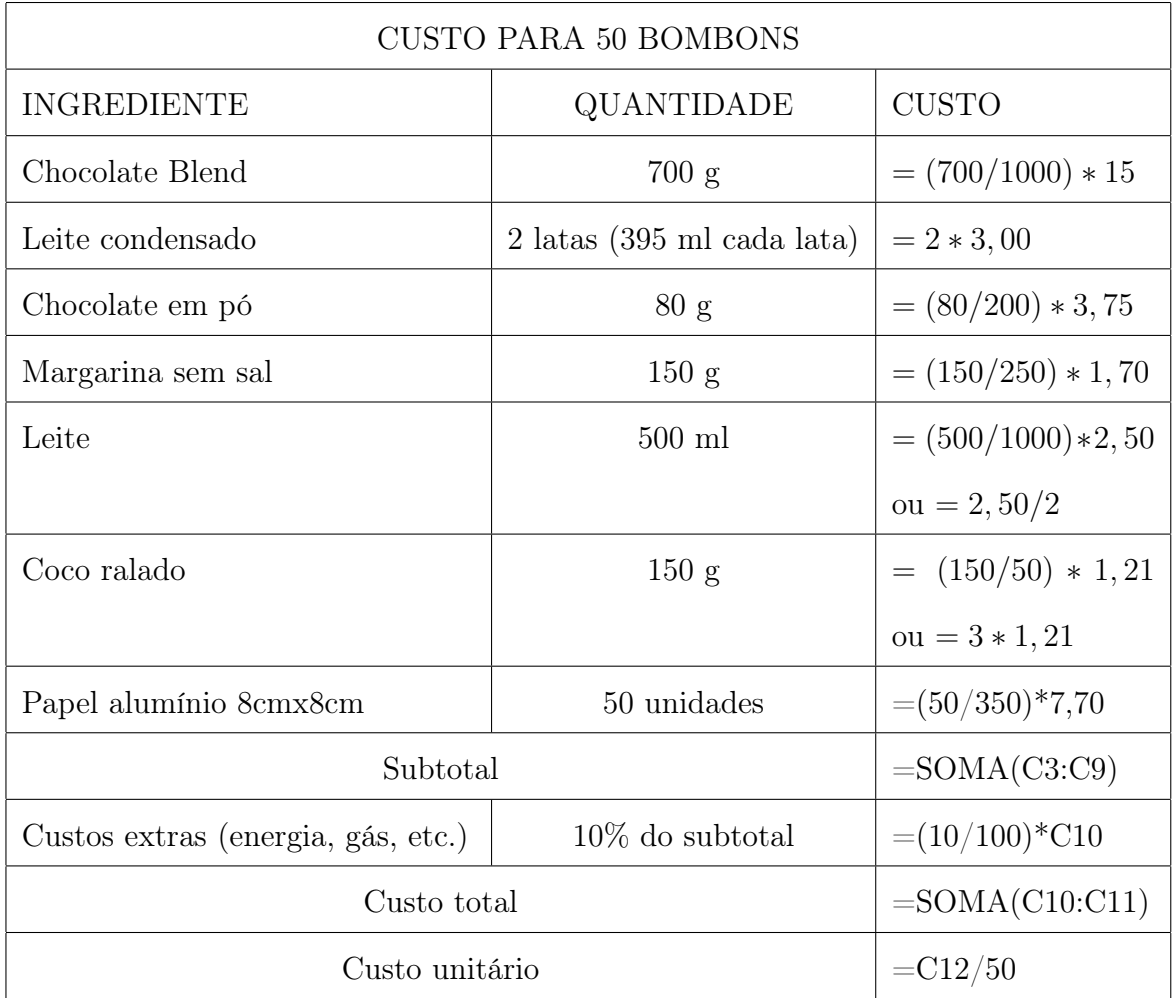

<span id="page-72-0"></span>Tabela 1: Tabela com as expressões numéricas a serem digitadas na planilha eletrônica.

A Figura [29](#page-73-0) representa a planilha com os resultados obtidos após digitarem as expressões citadas na Tabela [1.](#page-72-0)

| $f_x$<br>$=C12/50$<br>C13 |                                          |                            |              |
|---------------------------|------------------------------------------|----------------------------|--------------|
| ⊿                         | $\overline{A}$                           | B                          | C            |
| $\mathbf{1}$              | <b>CUSTO PARA 50 BOMBONS</b>             |                            |              |
| $\overline{2}$            | <b>INGREDIENTE</b>                       | <b>QUANTIDADE</b>          | <b>CUSTO</b> |
| $\overline{3}$            | <b>Chocolate Blend</b>                   | 700 g                      | 10.5         |
| 4                         | leite condensado                         | 2 latas (395 ml cada lata) | 6            |
| 5                         | chocolate em pó                          | 80 <sub>g</sub>            | 1.5          |
| 6                         | margarina sem sal                        | 150g                       | 1,02         |
| $\overline{7}$            | leite                                    | 500 ml                     | 1.25         |
| 8                         | coco ralado                              | 150 <sub>g</sub>           | 3.63         |
| 9                         | papel aluminio 8cmx8cm                   | 50 unidades                | 1,1          |
| 10                        | Subtotal                                 |                            | 25           |
| 11                        | custos extras (energia, gás, água, etc.) | 15% do subtotal            | 2.5          |
| 12                        | Custo total                              |                            | 27.5         |
| 13                        | Custo unitário                           |                            | 0.55         |
|                           |                                          |                            |              |

<span id="page-73-0"></span>Figura 29: Planilha com os custos calculados.

Findada essa etapa, fiz duas perguntas para discutirmos: Qual é o lucro esperado com a venda de 100 bombons, se cada bombom for vendido por R\$ 1,00? Quanto cada um dos três alunos, os sócios, receberiam de lucro nessa venda, se o primeiro detém 20% do capital social, o segundo, 30% e o terceiro, 50%?

Todos apresentaram respostas à primeira pergunta, alguns se confundiram e disseram que seria R\$ 55,00, mas a maioria acertou, respondendo que era R\$ 45,00 o lucro na venda de 100 bombons. Já na segunda pergunta, tiveram dificuldades para responder, pois não souberam interpretar a pergunta ou se perderam no cálculo de porcentagem. Com a participação dos alunos resolvemos esse problema no quadro, determinando um lucro de R\$ 9,00 para o primeiro sócio, R\$13,50 para o segundo e R\$ 22,50 para o terceiro. Dessa forma, eles compreenderam como funciona a regra de sociedade, descrita na Seção [4.1.](#page-27-0)

Esta atividade foi baseada no dia-a-dia dos alunos, pois nessa mesma turma havia um aluno que produz e vende bombons. Quando eu perguntei quanto ele ganha de lucro em cada bombom o aluno não sabia responder. Acreditava que era a metade do valor de venda, mas nunca tinha feito os cálculos exatos. Depois da atividade, esse aluno falou que iria fazer uma planilha de custos e descobrir o lucro de cada bombom.

Após a realização das atividades, foi possível constatar a importância do uso de recursos tecnológicos e principalmente da contextualização dos conteúdos matemáticos no processo de ensino-aprendizagem, pois esta metodologia proporcionou aulas mais dinâmicas e participativas, despertando o interesse dos alunos.

## 9 Considerações finais

Foram apresentados neste trabalho assuntos relacionados à Matemática Financeira pertinentes a alunos do Ensino Fundamental e Médio. Utilizou-se uma abordagem buscando relacionar esse tema a outros conteúdos matemáticos, mostrando o desenvolvimento das fórmulas utilizadas, usando exemplos como forma de contextualizar o conteúdo e sugerindo problemas que podem ser resolvidos com o uso de recursos tecnológicos.

Percebemos que o estudo da Matemática Financeira nas escolas é bem limitado. Uma possível explicação talvez seja porque as orientações governamentais não são específicas em relação a esse assunto e a maioria dos livros didáticos da Educação Básica não apresente alguns conteúdos importantes relacionados a este tema, como por exemplo, sistemas de amortização. É possível perceber também a necessidade de inserir o aluno no mundo tecnológico conhecendo de maneira eficiente as ferramentas eletrônicas disponíveis, constatando que a utilização de recursos como planilhas eletrônicas e calculadoras não limitam a aprendizagem, apenas poupa o tempo gasto com cálculos exaustivos e torna a aula mais interessante. Dessa forma, sugerimos que os planejamentos realizados pelos professores extrapolem as atividades apresentadas nos livros didáticos e que sejam utilizados outros recursos metodológicos além do quadro e giz.

Acreditamos ser de suma importância que os jovens terminem o Ensino Médio conhecendo tais assuntos que se farão presentes a partir dessa fase da vida e que apliquem seus conhecimentos no cotidiano, utilizando as ferramentas disponíveis, sendo mais críticos com o uso do dinheiro e que não sejam enganados com relação à taxa de juros cobrada pelas instituições bancárias.

# Referências

- [1] Arruda, Dilermano Honório de. O Uso da Calculadora Simples em Sala de Aula. Dissertação (Mestrado Profissional em Matemática-PROFMAT). Universidade Federal de Goiás. Disponível em http://bit.profmatsbm.org.br/xmlui/handle/123456789/593 (Acessado em: 20/10/2014).
- [2] Bonjorno, José Roberto; Bonjorno, Regina Azenha; Olivares, Ayrton; Matemática: Fazendo a Diferença -  $\gamma$ <sup>o</sup>ano. São Paulo. Editora FTD, 2006.
- [3] Brasil Escola. Matemática Financeira. Disponível em http://www.brasilescola.com/matematica/matematica-financeira.htm (Acessado em: 04/08/2014).
- [4] Brasil. Lei de Diretrizes e Bases da Educação Nacional, Lei 9394/1996. Disponível em https://www.puc-campinas.edu.br/midia/arquivos/2013/abr/proavi—lein-93941996.pdf (acessado em 23/12/2014).
- [5] Brasil, Secretaria de Educação Fundamental. Parâmetros curriculares nacionais: Matemática. Brasília: MEC / SEF, 1998.
- [6] Brasil, Ministério da Educação, Secretaria de Educação Básica, Departamento de Políticas de Ensino Médio. Orientações Curriculares do Ensino Médio. Brasília: MEC/SEB, 2006.
- [7] Dante, Luiz Roberto. Matemática Contexto e Aplicações.Volume 1. São Paulo. Editora Ática, 2003.
- [8] GIRALDO, Victor; CAETANO, Paulo; MATTOS, Francisco. Recursos Computacionais no Ensino de Matemática. SBM, Rio de Janeiro, 2012.
- <span id="page-75-0"></span>[9] Guidorizzi, Hamilton Luiz. Um Curso de Cálculo. Volume 1. LTC, São Paulo, 2001.
- [10] Lima, Elon Lages; Carvalho, Paulo César Pinto; Wagner, Eduardo; Morgado, Augusto César. A Matemática do Ensino Médio. Volume 1, SBM, Rio de Janeiro, 2006.
- <span id="page-76-2"></span>[11] Lima, Elon Lages; Carvalho, Paulo César Pinto; Wagner, Eduardo; Morgado, Augusto César. A Matemática do Ensino Médio. Volume 2, SBM, Rio de Janeiro, 2006.
- <span id="page-76-0"></span>[12] Lima, Elon Lages. Curso de Análise. Volume 1, IMPA, Rio de Janeiro, 2012.
- <span id="page-76-1"></span>[13] Maor, Eli. e: A História de um Número. Rio De Janeiro e São Paulo. Editora Record, 2003.
- [14] Reis, Simone Regina dos. Matemática Financeira na Perspectiva da Educação Matemática Crítica. Dissertação (Mestrado Profissional em Matemática-PROFMAT). Universidade Federal de Santa Maria. Disponível em http://bit.profmat-sbm.org.br/xmlui/handle/123456789/373 (Acessado em: 04/08/2014).
- [15] Sá, Ilydio Pereira de. Matemática Financeira para Educadores Críticos. Rio de Janeiro. Editora Ciência Moderna, 2011.
- [16] Lopes, Antônio José. Vídeo: Matemática nas Finanças. Brasil, 2009. Disponível em http://www.brasilescola.com/matematica/matematica-financeira.htm (Acessado em: 04/08/2014).

## 10 Apêndice

Nesta seção mostraremos algumas aplicações de limites de sequências de números reais que estam relacionadas à Matemática Financeira. Para isso, é necessário que vejamos algumas definições e teoremas, que podem ser encontradas em [\[12\]](#page-76-0).

**Definição 10.1.** O número real a é limite da sequência  $(x_n)$  de números reais, e escreve-se  $a = \lim_{n \to \infty} x_n$ , quando para cada número real  $\varepsilon > 0$  for possível obter um inteiro  $n_0 \geq 1$  tal que  $|x_n - a| < \varepsilon$ , para todo  $n > n_0$ .

Intuitivamente, dizemos que o número real  $a \in \text{limite}$  da sequência  $(x_n)$ quando temos valores muito grandes de n de tal forma que os termos  $x_n$  tornam-se tão próximos de a quanto se deseja.

Uma sequência que possui limite chama-se convergente, caso contrário, ela se chama divergente.

Mostraremos a seguir que, se uma sequência possui limite, então ele é único.

**Teorema 10.2.** Se  $\lim_{n \to \infty} x_n = a$  e  $\lim_{n \to \infty} x_n = b$ , então  $a = b$ .

Demonstração. Dado  $a \neq b$ , tome  $r =$  $|b - a|$ 2  $> 0$ . Note que os intervalos  $(a - r, a + r)$ e  $(b-r, b+r)$  são disjuntos, pois se existisse  $x \in (a-r, a+r) \bigcap (b-r, b+r)$  teríamos |a−x| < r e |x − b| < r, assim  $|a-b| = |a-x+x-b| \le |a-x| + |x-b| < 2r = |a-b|$ , absurdo. Então, como  $\lim_{n\to\infty}x_n=a$ , existe  $n_0\in\mathbb{N}$  tal que  $n>n_0\Rightarrow x_n\in(a-r,a+r)$ , logo  $x_n \notin (b - r, b + r)$  para todo  $n > n_0$ . Portanto, o limite é único.

<span id="page-77-0"></span>Exemplo 10.3. Mostre que  $\lim_{n\to\infty} q^n = 0$ , quando  $0 < |q| < 1$ .  ${\bf Solu}$ ção:  $\emph{Considere}$   $0 < q < 1.$   $\emph{Como}$   $\frac{1}{q}$  $\overline{q}$  $> 1$ , as potências de  $\frac{1}{2}$  $\overline{q}$ formam uma sequência crescente ilimitada. Dado  $r > 0$ , existe  $n_0 \in \mathbb{N}$  tal que  $n > n_0 \Rightarrow \begin{pmatrix} 1 & 0 \\ 0 & -1 \end{pmatrix}$  $\overline{q}$  $\setminus^n$  $>$ 1 r , ou seja, 1  $\frac{1}{q^n}$ 1 r , logo,  $q^n < r$ . Assim,  $n > n_0 \Rightarrow |q^n - 0| < r$ , mostrando que  $\lim_{n \to \infty} q^n = 0$ .  $Se -1 < q < 0$ , temos  $0 < |q| < 1$ . Como  $\lim_{n \to \infty} |q|^n = \lim_{n \to \infty} |q^n| = 0$ , tem-se  $\lim_{n\to\infty} q^n = 0$  quando  $0 < |q| < 1$ .

#### 10.1 Capitalização Contínua

Nas instituições bancárias podemos encontrar vários tipos de composição de juros, como, por exemplo, anual, semestral, semanal e até mesmo diário. Suponha que um capital C rendendo a uma taxa i de juros por um período n seja capitalizado k vezes por período. Em cada capitalização realizada o banco utiliza a taxa de juros do período dividida pelo número de capitalizações  $\left(\frac{i}{l}\right)$ k  $\setminus$ . Através da fórmula do montante, vista na Seção [4.4.4,](#page-34-0) e sabendo que em n períodos ocorrem  $n \cdot k$  capitalizações, logo o montante  $M$  obtido após  $n$  períodos será:

$$
M = C \cdot \left(1 + \frac{i}{k}\right)^{n \cdot k}
$$

Realizando um número muito grande de capitalizações em um mesmo período temos uma capitalização contínua e podemos fazer  $k \to \infty$ , obtendo:

$$
M = \lim_{k \to \infty} C \cdot \left(1 + \frac{i}{k}\right)^{n \cdot k} = C \cdot \lim_{k \to \infty} \left(1 + \frac{i}{k}\right)^{n \cdot k}
$$
  
Tomando  $h = \frac{k}{i}$  temos  $k = i \cdot h$ , e como  $k \to \infty$  logo  $h \to \infty$ , assim

$$
M = C \cdot \lim_{h \to \infty} \left( 1 + \frac{i}{i \cdot h} \right)^{n \cdot i \cdot h} = C \cdot \lim_{h \to \infty} \left[ \left( 1 + \frac{1}{h} \right)^h \right]^{n \cdot i} = C \cdot \left[ \lim_{h \to \infty} \left( 1 + \frac{1}{h} \right)^h \right]^{n \cdot i}
$$
  
Como  $\lim_{h \to \infty} \left( 1 + \frac{1}{h} \right)^h = e$ , ver demonstração em [9], então:  

$$
M = C \cdot e^{n \cdot i}
$$

Onde e é um número irracional e trancendental (não pode ser expresso como raiz de qualquer polinômio com coeficientes inteiros) cujo valor é aproximadamente 2,7182818.

A história do surgimento do número e está relacionada a questões financeiras. Esta história pode ser encontrada em [\[13\]](#page-76-1).

Exemplo 10.4. Calcule o montante gerado por um capital de R\$ 1000,00 aplicado por dois anos à taxa de juros contínua de 20% a.a.

Solução: Seja  $C = 1000$ ,  $i = 0, 20$  e  $n = 2$ , o montante M da capitalização contínua é dado por  $M = 1000 \cdot e^{2 \cdot 0.20} \approx 1491, 82.$ 

# 10.2 Soma dos Infinitos Termos de Uma Progressão Geométrica

Seja q a razão de uma progressão geométrica com infinitos termos. Quando temos  $q = 1, q > 1$  ou  $q \leq -1$ , essas progressões geométricas apresentam valores constantes, crescentes ou oscilantes, cuja a soma dos termos nunca converge para um valor determinado.

Nas progressões geométricas em que  $0 < |q| < 1$ , a soma dos infinitos termos é limitada. Como  $\lim_{n\to\infty}q^n=0$ , quando  $0<|q|<1$ , conforme Exemplo [10.3,](#page-77-0) e através da Proposição [3.21](#page-26-0) temos:

$$
\lim_{n \to \infty} S_n = \lim_{n \to \infty} a_1 \cdot \frac{1 - q^n}{1 - q} = a_1 \cdot \frac{1 - 0}{1 - q} = \frac{a_1}{1 - q}.
$$

Portanto, a soma dos infinitos termos de uma progressão geométrica, que satisfaz  $0 < |q| < 1$  pode ser representada por:

$$
S_n = \frac{a_1}{1 - q}.
$$

**Exemplo 10.5.** Determine a soma dos termos da PG infinita  $\begin{pmatrix} 1 \\ 2 \end{pmatrix}$ 2 , 1 3 , 2 9  $,... \n)$  . **Solução:** As parcelas formam uma PG infinita na qual  $a_1 =$ 1 2  $e \, q =$ 1 3 1 = 2 3 . Como

2

$$
\left|\frac{2}{3}\right| < 1 \text{ podemos usar a fórmula } S_n = \frac{a_1}{1-q}.
$$
\n
$$
S_n = \frac{\frac{1}{2}}{1-\frac{2}{3}} = \frac{\frac{1}{2}}{\frac{1}{3}} = \frac{3}{2}
$$
\nLongo, o valor procurado é

\n
$$
\frac{3}{2}.
$$

#### 10.3 Renda Perpétua

Conforme a Definição [5.13,](#page-43-0) série uniforme é o conjunto de n pagamentos constantes e iguais, realizados com o mesmo intervalo de tempo. Quando o número de período é tão grande que podemos considerá-lo como sendo infinito, o conjunto destes pagamentos constitui uma renda perpétua. Geralmente, as rendas perpétuas aparecem em locações.

Através do Teorema [5.14,](#page-43-1) temos que o valor atual A obtido através da soma de uma série uniforme de n pagamentos pode ser expresso da seguinte maneira:

$$
A = P \cdot \frac{1 - (1 + i)^{-n}}{i} = P \cdot \frac{1 - (1 + i)^{-n}}{i} \cdot \frac{(1 + i)^n}{(1 + i)^n} = P \cdot \frac{(1 + i)^n - 1}{(1 + i)^{n} \cdot i}
$$

Fazendo  $n \to \infty$ , temos:

$$
A = \lim_{n \to \infty} P \cdot \frac{(1+i)^n - 1}{(1+i)^n \cdot i}
$$
  
=  $P \cdot \lim_{n \to \infty} \left[ \frac{(1+i)^n}{(1+i)^n \cdot i} - \frac{1}{(1+i)^n \cdot i} \right]$   
=  $P \cdot \left[ \lim_{n \to \infty} \frac{1}{i} - \lim_{n \to \infty} \frac{1}{(1+i)^n \cdot i} \right]$   
=  $P \cdot \frac{1}{i}$   
 $A = \frac{P}{i}.$ 

Exemplo 10.6. (Ver em  $[11]$ ) Se o dinheiro vale 1% ao mês, por quanto deve ser alugado um imóvel que vale R\$ 40 000,00 reais?

Solução: Ao alugar um imóvel, cede-se a posse do mesmo em troca de uma renda perpétua cujos termos são iguais ao valor do aluguel. Sendo A = 40000 o valor atual do imóvel que corresponde ao valor do conjunto de aluguéis e  $i = 0, 01$  a taxa de juros envolvida, logo:

$$
A = \frac{P}{i}40000 = \frac{P}{0,01}P = 40000 \cdot 0,01 = 400
$$

Ou seja, o imovél deve ser alugado por R\$ 400,00 mensais.